#### **General Disclaimer**

#### One or more of the Following Statements may affect this Document

- This document has been reproduced from the best copy furnished by the organizational source. It is being released in the interest of making available as much information as possible.
- This document may contain data, which exceeds the sheet parameters. It was furnished in this condition by the organizational source and is the best copy available.
- This document may contain tone-on-tone or color graphs, charts and/or pictures, which have been reproduced in black and white.
- This document is paginated as submitted by the original source.
- Portions of this document are not fully legible due to the historical nature of some of the material. However, it is the best reproduction available from the original submission.

Produced by the NASA Center for Aerospace Information (CASI)

# NASA TECHNICAL MEMORANDUM

NASA TM X-73364

## MSFC SOLAR SIMULATOR TEST PLANE UNIFORMITY MEASUREMENT

(NASA-TM-X-73364) MSFC SOLAR SIMULATOR TEST N77-18558 PLANE UNIFORMITY MEASUREMENT (NASA) 64 P HC A04/MF A01 CSCL 10A

By Donald B. Griner Electronics and Control Laboratory

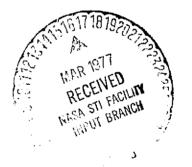

G3/44

1

Unclas

17244

December 1976

NASA

George C. Marshall Space Flight Center Marshall Space Flight Center, Alabama

|                                        |                                 | TECHNICAL REPORT STANDARD TITLE PAG                                                                                                    |
|----------------------------------------|---------------------------------|----------------------------------------------------------------------------------------------------|
| 1. REPORT NO.<br>NASA TM X-73364       | 2. GOVERNMENT ACCESSION NO      | . 3. RECIPIENT'S CATALOG NO.                                                                                                    |
| A TITLE AND SUBTITLE                   |                                 | S. REPORT DATE                                                                                                    |
| A THE AND SUBTILE                      |                                 | December 1976                                                                                                    |
| MSFC Solar Simulator Test Pl           | lane Uniformity Measureme       |                                                                                                    |
| 7. AUTHOR(5)<br>Donald B. Griner       | <u></u>                         | B, PERFORMING ORGANIZATION REPORT                                                                                                    |
| 9. PERFORMING ORGANIZATION NAME AND    | ADDRESS                         | 10. WORK UNIT NO.                                                                                                    |
| George C. Marshall Space Fli           | abt Contor                      |                                                                                                    |
| Marshall Space Flight Center,          | •                               | 11, CONTRACT OR GRANT NO.                                                                                                    |
| 12. SPONSORING AGENCY NAME AND ADDR    |                                 | 13. TYPE OF REPORT & PERIOD COVER                                                                                                    |
|                                        |                                 |                                                                                                    |
| National Aeronautics and Spac          | e Administration                | Technical Memorandum                                                                                                    |
| Washington, D.C. 20546                 |                                 | 14. SPONSORING AGENCY CODE                                                                                                    |
| 15. SUPPLEMENTARY NOTES                |                                 |                                                                                                    |
| Prepared by Electronics and (          | Control Laboratory, Scienc      | e and Engineering                                                                                                    |
| 16. ABSTRACT                           |                                 |                                                                                                    |
|                                        |                                 |                                                                                                    |
| The equipment and pro                  | cedure used to measure the      | e test plane uniformity produced by                                                                                                    |
| the MSFC 405 lamp solar simu           | ulator array is presented a     | long with details on the computer                                                                                                    |
| program used to analyze the n          | neasurement data. The re-       | sults of the first measurement are                                                                                                    |
| given which showed the uniform         | mity not to be as good as ex    | xpected. The best uniformity                                                                                                    |
| obtained had a standard deviat         | ion of 4 percent with peak-     | to-peak values of ±11 percent.                                                                                                    |
|                                        |                                 |                                                                                                    |
|                                        |                                 |                                                                                                    |
|                                        |                                 |                                                                                                    |
|                                        |                                 |                                                                                                    |
|                                        |                                 |                                                                                                    |
|                                        |                                 |                                                                                                    |
|                                        |                                 |                                                                                                    |
|                                        |                                 |                                                                                                    |
|                                        |                                 |                                                                                                    |
|                                        |                                 |                                                                                                    |
|                                        |                                 |                                                                                                    |
|                                        |                                 |                                                                                                    |
|                                        |                                 |                                                                                                    |
|                                        |                                 |                                                                                                    |
|                                        |                                 |                                                                                                    |
| TT. KEY WORDS                          | 18. DISTR                       | BUTION STATEMENT                                                                                                    |
| Soîar simulator                        |                                 |                                                                                                    |
| Solar energy                           | Unc                             | lassified — Unlimited                                                                                                    |
| Irradiance measurement                 |                                 |                                                                                                    |
| Lamps                                  |                                 |                                                                                                    |
|                                        |                                 |                                                                                                    |
| 19. SECURITY CLASSIF, (of this report) | 20, SECURITY CLASSIF. (of this  | pege) 21, NO. OF PAGES 22, PRICE                                                                                                    |
| 18' SCONTIL ACTION LIGHT TANALL        | Len. amonities and only for the | The set of the set of the set of |

----

1

L

Unclassified 63 NTIS For sale by National Technical Information Service, Springfield, Virginia 22151 Unclassified MSFC - Form 3292 (Rev December 1972)

----

## ACKNOWLEDGMENT

The data presented in this report were made possible through the combined efforts of Mr. B. Wiesenmaier, who recognized the need and set the effort in motion; Mr. C. A. Hawkins, who designed and fabricated the mechanical hardware for the scanner; Dr. T. L. McCrickard, Mr. J. C. Reily, and the other personnel of ET44 who built and operated the simulator during the checkout period; and Mr. S. Patrich and the other personnel of Wyle Laboratory, who now operate the simulator. Special thanks goes to Julie Taylo, EC32. who spent many tedious hours reading data from chart paper and typing it into the computer for analysis.

## TABLE OF CONTENTS

#### Page

| SUMM | IARY                                                                                                    | 1                                    |
|------|----------------------------------------------------------------------------------------------------|--------------------------------------|
| I.   | INTRODUCTION                                                                                                    | 1                                    |
| п.   | DISCUSSION OF TEST APPARATUS                                                                                            | 2                                    |
|      | <ul> <li>A. Test Philosophy</li> <li>B. Scanner</li> <li>C. Detector Circuit</li> <li>D. Motor Drive Control</li> </ul> | 2<br>3<br>3<br>5                     |
| ш.   | COMPUTER ANALYSIS PROGRAM                                                                                               | 5                                    |
|      | <ul> <li>A. Background</li></ul>                                                                                        | 5<br>7<br>11<br>13<br>24<br>24<br>27 |
| rv.  | RESULTS OF FIRST MEASUREMENTS                                                                                           | 27                                   |
| v.   | CONCLUSIONS                                                                                                    | 35                                   |
| REFE | ERENCES                                                                                                    | 37                                   |
| APPE | ENDIX A – LISTING OF PROGRAM SASS                                                                                       | 39                                   |
| APPE | ENDIX B - SAMPLE OF INPUT FILE                                                                                          | 45                                   |
| APPE | ENDIX C – SAMPLE RUN OF PROGRAM                                                                                         | 51                                   |

## LIST OF ILLUSTRATIONS

į

| Figure | Title                                                              | Page |
|--------|--------------------------------------------------------------------|------|
| 1.     | Layout of test plane uniformity measurement apparatus              | 2    |
| 2.     | Detector circuit                                                   | 4    |
| 3.     | Comparison of detector output with pyranometer                     | 4    |
| 4.     | Scan motor control circuit                                         | 6    |
| 5.     | Flow diagram for computer program SASS                             | 8    |
| 6.     | Representation of irradiance function $F(x, y)$                    | 16   |
| 7.     | Example of function F(x)                                           | 18   |
| 8.     | Sample representation of function G(x)                             | 18   |
| 9.     | Approximation of area under function G(x) in region<br>a to b      | 19   |
| 10.    | Approximation of area under function $G(x, y)$                     | 22   |
| 11.    | Plot of test plane uniformity with all lamps set at the same value | 30   |
| 12.    | Plot of computed test plane uniformity with measured lamps         | 30   |
| 13.    | Plot of first measured test plane uniformity                       | 32   |
| 14.    | Plot of second measurement of test plane uniformity                | 32   |
| 15.    | Plot of computed test plane uniformity at 3.66 m (12 ft)           | 33   |
| 16.    | Plot of measured test plane uniformity at 3.66 m (12 ft)           | 33   |

## LIST OF ILLUSTRATIONS (Concluded)

ł

| Figure | Title                                                    | Page |
|--------|----------------------------------------------------------|------|
| 17.    | Plot of computed test plane uniformity at 4.57 m (15 ft) | 34   |
| 18.    | Plot of measured test plane uniformity at 4.57 m (15 ft) | 34   |
| C-1.   | Example of plot of input data                            | 57   |

v

# LIST OF TABLES

ĺ

| Fable | Title                                                                                                    | Page       |
|-------|----------------------------------------------------------------------------------------------------|------------|
| 1.    | Input Section of Program SASS                                                                                        | 9          |
| 2.    | Listing of Variables Used in the Input and the Main<br>Section of Program SASS (in the Order of Their<br>Appearance) | 10         |
| 3.    | Main Section of Program SASS                                                                                         | 12         |
| 4.    | Subroutine ARMS of Program SASS                                                                                      | <b>1</b> 4 |
| 5.    | List of Variables in Subroutine ARMS                                                                                 | 15         |
| 6.    | Subroutine AFUNC of Program SASS                                                                                     | 25         |
| 7.    | List of Variables in Subroutine AFUNC                                                                                | 25         |
| 8.    | Subroutine DPRINT of Program SASS                                                                                    | 26         |
| 9.    | List of Variables in Subroutine DPRINT                                                                               | 26         |
| 10.   | Subroutine SPLOT of Program SASS                                                                                     | 28         |
| 11.   | List of Variables in Subroutine SPLOT                                                                                | 29         |

vi

TECHNICAL MEMORANDUM X-73364

## MSFC SOLAR SIMULATOR TEST PLANE UNIFORMITY MEASUREMENT

#### SUMMARY

The Marshall Space Flight Center (MSFC) solar simulator lamp array is designed to produce a uniform illumination on a 1.2 by 2.4 m (4 by 8 ft) test plane. Prior to completion, an analysis of the simulator was made to predict the test plane uniformity. A procedure was also developed to measure the actual uniformity produced by the simulator after it was in operation. That procedure is described here and the results of the first measurement presented. The measurement revealed the test plane illumination was not as uniform as the analysis predicted. The best actual uniformity obtained had a standard deviation of 4 percent and a peak-to-peak variation of  $\pm 11$  percent. The computer program used to analyze the measurement data is discussed, and a listing of the program along with example runs is given. The reason for the variation in uniformity from that predicted is not fully resolved, but seems to be due to variations in individual lamp flux levels in the actual array from the levels when measured in a special test box.

#### I. INTRODUCTION

A large low cost solar simulator has been constructed at MSFC for the evaluation of flat plate solar collectors. The simulator consists of 405 tungstenhalogen projector lamps with Fresnel lenses arranged in a 15 by 27 array. The Fresnel lenses are used to provide a near collimated beam of illumination. It will be used to test solar collectors with surface areas up to 1.2 by 2.4 m (4 by 8 ft). The simulator is located in Building 4619 and will be part of the Solar Test Facility under development at MSFC. An analysis of the uniformity of illumination expected in the test plane was described in Reference 1. Now that the simulator is in operation, the actual uniformity has been measured. This report gives the procedure used to measure the test plane uniformity as well as the first measurement results.

## II. DISCUSSION OF TEST APPARATUS

### A. Test Philosophy

The test plane measurement apparatus was developed to produce data on the uniformity in scan lines. This was done to ease comparison with the computed scan lines given by the computer program reported in NASA TM X-64991. The computer program was set up to calculate the irradiance at 5 cm (2 in.)intervals across the narrow axis of the test plane. Scan lines at any desired spacing along the long axis can be calculated. The mechanical scanner was designed to produce the same type scans, except the output is a continuous signal recorded on chart paper. Figure 1 is a layout of the measurement system.

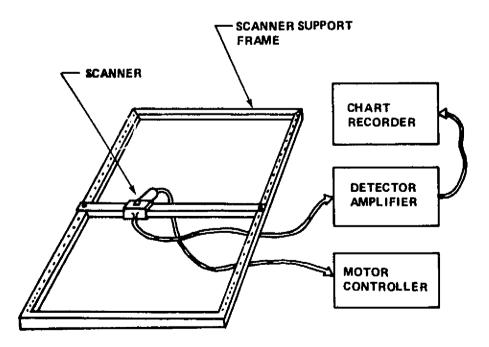

Figure 1. Layout of test plane uniformity measurement apparatus.

#### B. Scanner

The scanner is a motorized platform which has a 10 cm (4 in.) square plate on which a detector can be mounted. It is driven by a small 115 Vac 400 Hz synchronized motor which is geared to move the platform across the width of the test plane in approximately 30 s.

The scanner moves on a rail which can be positioned at 15 cm (6 in.) intervals along the frame. The frame is approximately 1.5 by 3.0 m (5 by 10 ft) so that an area larger than the actual test plane can be scanned. The scanner bar is positioned in the frame by means of pins placed in holes. The holes are drilled in the frame along the long axis, and near the end the holes are placed at 5 cm (2 in.) intervals to allow higher density of scans near the edge of the test plane.

#### C. Detector Circuit

The detector used on the scanner platform for the first series of tests was a Motorola MRD 300 phototransistor. The circuit used with the phototransistor is shown in Figure 2. The output is recorded on a Mosley model 680 strip chart recorder. The collector base junction of the phototransistor is used as a current source into the operational amplifier to provide a linear output voltage for varying levels of incident radiation. The linearity of the detector was checked by comparing its output with readings from an Eppley black and white pyranometer model 8-48. The output is very linear with a constant voltage on the tungsten-halogen lamps and using neutral density filters to reduce the light level. However, when varying the voltage of the bulb to reduce the light level, a difference between the two detectors was noted. Figure 3 shows a plot of the phototransistor output compared with the pyranometer, as the lamp voltage is changed. For comparison, a curve is also shown which gives the expected change if the light output varied as a function of the square of the voltage. These data are normalized to 100 Vac. The phototransistor agrees with the pyranometer for higher voltages but drops off at lower voltages. The reason for the drop off is that the pyranometer has a better infrared response than the phototransistor. At lower voltages the peak output of the lamp is shifted slightly toward the infrared.

ł

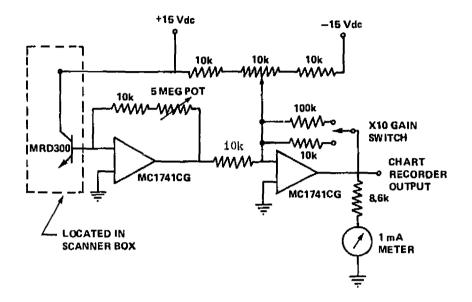

ŧ

Ą

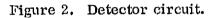

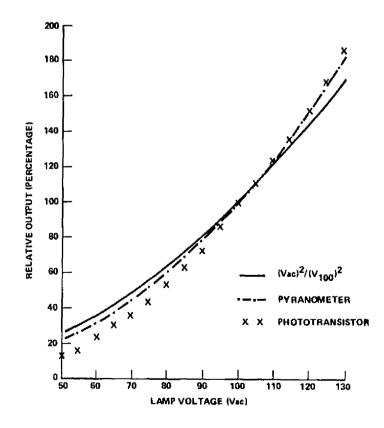

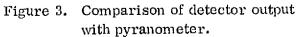

#### D. Motor Drive Control

The scanner motor control circuit is shown in Figure 4. The circuit automatically stops the scanner at the end of the scan. Microswitches on the scanner are used to indicate the end of the travel. When the microswitch hits the contact at the end of the bar, power to relay 1 as well as relay 2 is cut off, but the capacitor  $C_1$  on relay 2 holds that relay in momentarily. The result is that a brief reversing pulse is supplied to the motor to serve as a brake. Power to the motor is cut off by means of relay 2 before the motor can actually reverse. To restart the scan in the other direction, the reversing switch is changed and the reset button is pushed. The reset button has to be held down until the microswitches are clear of the contacts. The red indicator bulb is used to show that the end of travel has been reached.

#### III. COMPUTER ANALYSIS PROGRAM

#### A. Background

The data recorded by the test plane measurement equipment are a voltage level on chart paper representing the light intensity level for scans across the narrow axis of the test plane. Sample points have to be manually read from the chart paper to calculate the statistics and present the data in a useful form. A computer program, Statistical Analysis for the Solar Simulator (SASS), was developed to analyze the data. The sample points at regular intervals along each scan are read from the chart paper and recorded in a computer file for storage. The computer program reads the data from the file and performs the data analysis.

The number of points recorded from the scans and the total number of scans used can be varied. The normal procedure used was to read 29 points on each scan and use a total of 19 scans. Twenty-nine points on a scan at 5 cm (2 in.) intervals cover a range of -71 to 71 cm (-28 to 28 in.). Nineteen scans cover the test plane plus 15 cm (6 in.) on each end. Within the computer program the extra points and scans are dropped to provide data only on the test plane. The test plane area can then be defined as the best 1.2 by 2.4 m (4 by 8 ft) area in the recorded data. The program also allows any number of points or scans to be dropped in case the collector to be tested is smaller than the standard test plane.

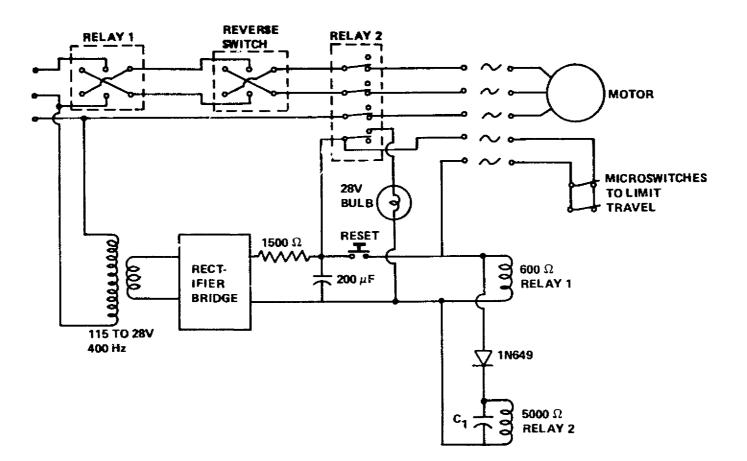

Figure 4. Scan motor control circuit.

t

G

Figure 5 is a simplified flow diagram of the compute program. The full Fortran listing is given in Appendix A. The program is voritten is XDS extended Fortran IV for use on an XDS Sigma V time share computer. Except for the plot subroutine, the program can be run on any Fortran computer with very little modification.

#### B. Data Input

Table 1 presents a listing of the input section of the computer program, lines 1 to 37. A listing of the variables used in the input and the main section of the program and their definitions is given in Table 2.

The dimension statement on line 3 sets the size of the arrays. The arrays are now set for a limit of 27 scans with 31 points on each scan. By changing the dimension statement, the limit can be changed to any value.

These data are read in from a file on unit 100. When running the program, the input file name has to be assigned to unit 100. Appendix B gives a sample of an input file named T2. Appendix C gives an example run of the program together with the set commands to inform the computer which file will be read by unit 100. Line 9 is a rewind file statement which assures that the read statement will start with the first line in the input file. Line 11 is a read statement to input the title comment. The format statement, line 16, allows up to 80 characters in the title. Lines 12 to 22 are the commands to input the control variables. Comment statements are included to define each variable. The format statements 110 and 111 allow a general input; the numbers can be fixed or floating point and only have to be separated by commas. The actual sample data points are input by statements 23 to 34. The points are input into the B(J, K) array, where J indicates the points on the scan and K indicates the scan number.

These data are stored in the input file with consecutive lines containing the same point on each scan; for example, the first point on lines 7 to 37 of the input file T2 in Appendix B made up one scan. The second point on each line comprises the second scan, etc. Because of the limit on the size of a line in a file, all the scan points could not be put on one line; therefore, the scans were split up and NLP1 number of them is read in first with statement 27. The rest is read in with statement 34. One line in a file will hold 72 characters;

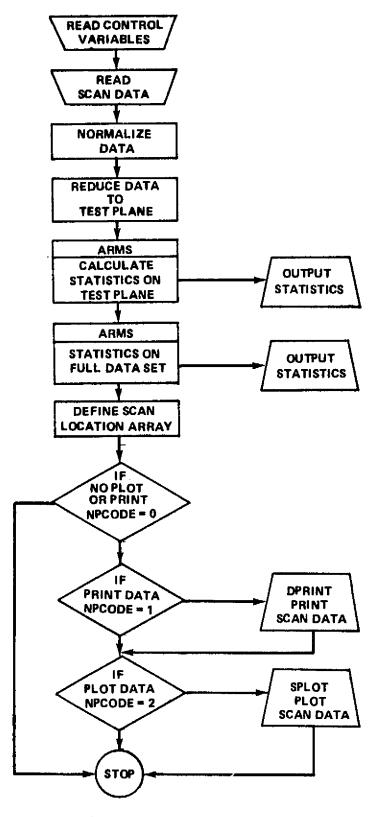

Figure 5. Flow diagram for computer program SASS.

### TABLE 1. INPUT SECTION OF PROGRAM SASS

INFUT SECTION OF PROGRAM SASS\_ TY 1-37

| С   | PROGRAM SASS                                      |
|-----|---------------------------------------------------|
| C   | PROGRAM TO CALCULATE STATISTICS ON DATA           |
|     | DINEMSION E(31,27), E(31,27), ILATA(20)           |
| С   | IDATA IS COMMENT ARRAY                            |
|     | DIMENSION X(31), ASFOS(31)                        |
| C   | R C C C C C C C C C C C C C C C C C C C           |
| C   | INPUT SECTION                                     |
| С   | *                                                 |
|     | REWIND 100 .                                      |
| С   | READ IN DATA                                      |
|     | READ (100,100) IDATA                              |
|     | READ(100,110) HSCAM, WPOS, PPCODE                 |
|     | READ(100,111) SSLOC, TSINC                        |
|     | SSLOC-POSITION OF FIRST SCAN                      |
|     | TSINC-THE SCAN INCLEMENT DISTANCE                 |
|     |                                                   |
|     | NSD-NUMBER SCAN TO START TEST PLANE DATA          |
|     | NED-NUMBER SCAN TO END TEST PLANE DATA ON         |
| -   | READ(100,111) HSD, RED                            |
|     | NPDS-HUMBER POINT TO START DATA SCANS ON          |
|     | NPDE-NUMBER POINT TO END DATA SCANS ON            |
| -   | READ(100,111) NPDS,NPDE                           |
|     | READ (100,110) NL, HLP1, ANV                      |
| 110 | FORMAT(3G)                                        |
|     | FORMAT(20)                                        |
|     | DO 200 J=1, NL                                    |
|     | READ (100,250) X(J), MLP1, (B(J,K), K=1, MLP1)    |
| 200 | CONTINUE                                          |
|     | FORMAT (1G,NG)                                    |
|     | IF(NLP1.GE.NSCAN) GO TO 300                       |
|     | READ (100,111) NL, #LP2                           |
|     | NP = NLP1 + NLP2                                  |
|     | $DO_{300} J = 1, \mu L$                           |
|     | READ (100,250) X(J), PLP2, (B(J,K), K=NLP1+1, NP) |
| 300 | CONTINUE                                          |
|     | *                                                 |
|     | END OF INPUT SECTION                              |
|     | C<br>C<br>C<br>C<br>100<br>C                      |

¥.

REPRODUCIBILITY OF THE ORIGINAL PAGE IS POOR

# TABLE 2.LISTING OF VARIABLES USED IN THE INPUTAND THE MAIN SECTION OF PROGRAM SASS(IN THE ORDER OF THEIR APPEARANCE)

| Variable | Definition                                              |
|----------|---------------------------------------------------------|
| B(J,K)   | Input data array                                        |
| D(J,K)   | Array containing points of test plane                   |
| IDATA(I) | Comment array to store title                            |
| X(I)     | Array containing the position of each point on the scan |
| ASPOS(I) | Array containing the scan locations                     |
| NSCAN    | Number of total scans                                   |
| NPOS     | Number of points on each scan                           |
| NPCODE   | Code to print or plot input data                        |
| SSLOC    | Location of first scan                                  |
| TSINC    | Distance between scans                                  |
| NSD      | Number of scan on which to start test plane             |
| NED      | Number of scan on which to end the test plane           |
| NPDS     | Number of point on scan to start test plane             |
| NPDE     | Number of point on scan to end test plane               |
| NL       | Number of lines for this input statement                |
| NLP1     | Number of points on line for this input statement       |
| AMV      | A multiplication value to normalize the data            |
| NLP2     | Number of points on line for this input statement       |
| NDUM     | Number of points on each scan used in test plane        |
| ND       | Number of scans used in test plane                      |
| ADUMA    | Dummy variable to hold scan position                    |

consequently, the number of digits used for a scan point will determine the maximum number of scans on a line. As in file T2, typically 11 scans are put in the first section.

#### C. Main Section of Program

Table 3 presents a listing of the main section of the computer program SASS. In statements 41 to 43 the data are normalized. The value of the variable AMV is selected to make the maximum value 100 percent, or it can be selected to convert the detector output to power units such as  $W/cm^2$  or  $Btu/h-ft^2$ . The proper value for AMV to convert the output to power units is obtained by measuring the same point on the test plane with the phototransistor and the pyranometer.

Lines 45 to 47 reduce the data array to the desired test plane and store the new points in the D(J,K) array. The size test plane would depend on the size collector under test. For evaluation of the simulator, the maximum test plane size of 1.2 by 2.4 m (4 by 8 ft) is used. Lines 53 to 54 define the variables NDUM and ND, where NDUM is the number of scans in the test plane and ND is the number of points on each scan which lie in the test plane. Statements 51 to 59 print out the statistical data on the test plane. All the actual computations take place in the subroutine ARMS which is described in Section III. D.

The scan locations are set up in statements 60 to 63 and stored in the ASPOS(I) array. Statements 64 to 73 use NPCODE to select the print or plot options. If NPCODE is set equal to zero, no print or plot of the input sample data will take place. If the variable NPCODE is set equal to one, the input scan data will be printed out along with a printout of the points used in the test plane evaluation. If NPCODE is set equal to two, the input scan data will be plotted but no printout of the data will be obtained. No option is set to obtain both a printout and a plot as it is impractical on the CRT display terminal. The printout is usually set to be produced on the line printer. Sections III. E and III. F describe the SPLOT and DPRINT subroutines and explain how to set the output device code to obtain the desired output.

#### TABLE 3. MAIN SECTION OF PROGRAM SASS

İ

| MAIN SECTION C       | F PROGRAM SASS_                                       |
|----------------------|-------------------------------------------------------|
| TY 39477             |                                                       |
| 39.000 C             | START INITALIZATION                                   |
| 40.000 C             |                                                       |
|                      | DO 500 J=1, NPOS                                      |
| 42.000               | DO 500 K=1, NSCAN                                     |
| 43.000 500           | $B(J,K) = B(J,K)^*AMV$                                |
| 44.000 C             | REDUCE ARRAY TO TEST PLANE SIZE                       |
| 45.000               | DO $1000 J = NPDS, NPDE$                              |
| 46.000               | DO 1000 K = NSD, NED $(1, 1)$                         |
|                      | D(J-(NPDS+1),K-(NSD-1)) = F(J,K)                      |
| 48.000 C<br>49.000 C |                                                       |
| 50.000 C             | PRINT STATISTICS OR TEST PLAND                        |
| 51.000               | WRITE (108,2200) 1DATA                                |
|                      | FORMAT(1E1,20A4,//, 'TEST PLANE DATA')                |
| 53.000               | NDUM = NPDE-NPDS+1                                    |
| 54.000               | ND = NED - NSD + 1                                    |
| 55.000               | CALL ARMS(D, ND, NDUN)                                |
| 56.000 C             | PRINT STATISTICS ON FULL MEASUREMENT DATA             |
| 57.000               | WRITE(108,2400)                                       |
|                      | FORMAT(1HO, 'FULL MEASUREMENT DATA SET')              |
| 59.000               | CALL ARMS(E, NSCAN, NPCS)                             |
| 60,000               | ADUMA = SSLOC + TSINC                                 |
| 61.000               | DO $3000 \ I = 1, NSCAN$                              |
| 62.000               | ADUMA = ADUMA - TSINC                                 |
| 63.000 3000          | ASPOS(I) = ADUMA                                      |
| 64.000               | IF(NPCODE.EG.O) GO TO 4000                            |
| 65.000               | IF(NPCODE.NE.1) GO TO 3100                            |
| 66.000               | CALL DPRINT(X, B, ASPOS, 1, NSCAN, 1, NPOS, IDAIA)    |
| 67.000               | CALL DPRINT(X, E, ASPOS, HSD, NED, HPDS, NPDE, IDATA) |
|                      | IF(NPCODE.NE.2) GO TO 4000                            |
| 69.000               | CALL TPAUSE                                           |
| 70.000               | CALL SPLOT(X, E, NPOS, ESCAH, IDATA)                  |
| 71.000               | CALL TPLOT( $0.0, 170.0, 0, 0$ )                      |
| 72,000               | CALL ARMS(D,ND,NDUM)                                  |
|                      | CONTINUE                                              |
| 74.000               | STOP                                                  |
| 75.000<br>76.000 C   |                                                       |
| 76,000 C<br>77.000 C | END OF MAIN SECTION OF PROGRAM                        |
| ₩                    | BAD OF RAIN ODOLION OF FROONAM                        |
|                      |                                                       |

REPRODUCIBILITY OF THE ORIGINAL PAGE IS POOR

ż

### **D.** Subroutine ARMS

Subroutine ARMS computes the statistical data. The subroutine calculates five values to characterize the uniformity.

- RMS Root mean square value computed from a zero intensity reference.
- PTP The difference between the highest and the lowest sample point value.
- EBAR The mean value of all the data points.
- SIGMA The standard deviation of the measured values from the mean value.
- VMAX The largest data point measured.

n - 1

A listing of subroutine ARMS is presented in Table 4. Table 5 presents a list of the variables used in the subroutine. The statistical values calculated by the program are slightly different in form from the standard approximation formulas. The standard approximation formulas as stated in Reference 2 are given by equations (1), (2), and (3):

EBAR = 
$$\frac{\sum_{i=1}^{n} y_{i}}{n-1}$$
 (1)  
RMS =  $\left[\frac{\sum_{i=1}^{n} y_{i}^{2}}{\sum_{i=1}^{n-1} (y_{i} - \bar{y})^{2}}\right]^{\frac{1}{2}}$  (2)  
SIGMA =  $\left[\frac{\sum_{i=1}^{n} (y_{i} - \bar{y})^{2}}{\sum_{i=1}^{n-1} (y_{i} - \bar{y})^{2}}\right]^{\frac{1}{2}}$ , (3)

DEPRODUCIBILITY OF THE ORIGINAL PAGE IS POOR

#### TABLE 4. SUBROUTINE ARMS OF PROGRAM SASS

TY 60-130 000.03 SUBROUTINE ARMS(G1, M, N) 81.000 C SUBROUTINE ARMS IS TO COMPUTE STATISTICS G1 IS SAMPLE DATA ARRAY 82.000 C 83.000 C **G2 IS ABRAY OF SQUARED VALUES** 84.000 C **G3 IS ARRAY OF DEVIATION SQUARED VALUES** 85.000 C N IS NUMBER OF POINTS IN EACH LINE 86.000 C M IS NUMBER OF LINES IN ARRAY DIMENSION G1(31,1),G2(31,27),G3(31,27) 87.000 COMPUTE TAP, TOTAL NUMBER OF POINTS IN ARRAY 39°00°88 TAP = FLOAT(N\*M)89.000 CALCULATE MEAN VALUE-EBAR 90.000 C 91.000 CALL AFUNC(G1, EBAR, M, N) 92.000 C FIND G2 AND G3 ARRAYS 93.000 DO 100 J = 1.094.000 DO 100 K = 1,MG2(J,K) = G1(J,K)\*\*295,000 G3(J,K) = (G1(J,K)-EBAR)\*\*296.000 100 97.000 0.0 = 0.0CALL AFUNC(G2, DUM, M, N) 98.000 FMS = SGRT(DUM)99.000 CALL AFUNC(C3, DUM, M, N) 100.000 SIGMA = SORT(DUM)101.000 102.000 C FIND MOST NEGATIVE NUMBER 103.000 C = G1(1,1)DO 300 J = 1, N104.000 300 K = 1, M105.000 DO 106.000 IF(C-G1(J,K)) 300,300,290 290 C = G1(J,K)107.000 300 CONTINUE 104.000 109.000 C C IS NOW MOST NEGATIVE NUMBER 110.000 C FIND HOST POSTIVE NUMPER 111.000 D = G1(1,1)DO 400 J = 1, N112.000 DO 400 K = 1, M113.000 114.000 IF(G1(J,K)-D) 400,400,390 115.000  $390 \ \text{b} = G1(J, \text{K})$ 115.000 400 CONTINUE 117.000 C D IS NOW MOST POSTIVE BUMBER 118.000 PTF = D-C119.000  $v_{1,AX} = D$ 120.000 0 PRINT OUT DATA 121.000 1000 FURMAT(1H0, 'STATISTICS ON ARRAY DATA') 122.000 WHITE(108,1100) 123.000 11CO FORMAT(1H0,3X,'RHS',11X,'PTP',11X,'EBAR',9X, 124.000 X'SIGHA',8X,'VMAX') 125.000 WRITE(108,1200) RMS, PTP, EBAR, SIGNA, VMAX 1200 FORMAT(1H ,2(F8.4,5X),F10.5,2(5X,F8.4),/) 126.000 127.000 WHITE(108.1400) TAP 123.000 1400 FORMAT(1H0, 'NUMPER OF POINTS IM ARRAY = ',2X,14) 129.000 RETURN 130.000 END 47

14

#### TABLE 5. LIST OF VARIABLES IN SUBROUTINE ARMS

| Variable | Definition                           |
|----------|--------------------------------------|
| G1(I)    | Sample data array                    |
| G2(I)    | Array of squared values              |
| G3(I)    | Array of deviation of squared values |
| N        | Number of sample points on each scan |
| М        | Number of scans                      |
| ТАР      | Total number of sample points        |
| DUM      | Dummy variable                       |
| RMS      | Root mean squared value              |
| SIGMA    | Standard deviation                   |
| С        | Smallest sample point value          |
| D        | Largest sample point value           |
| PTP      | Difference between D and C           |
| VMAX     | Redefinition of D                    |

where n is the number of sample points,  $y_i$  is the value of ith sample point, and  $\overline{y}$  is the mean value of all sample points (EBAR).

It should be noted that slightly different equations are used when working with sample points which do not represent a function. The sample points are then considered a population, and n is used instead of n-1 (see Reference 3).

The formulas given in equations (1), (2), and (3) are approximation formulas used for sample points representing a one-dimensional function. The irradiance of the test plane is a two-dimensional function where the irradiance is a function of both the x and y directions in the test plane (Fig. 6). To understand the equations that will be used to calculate the mean value (EBAR), root mean squared value (RMS) and the standard deviation (SIGMA, it is instructive to review the derivations of equations (1), (2), and (3).

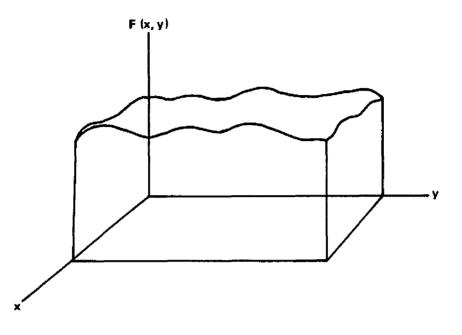

Figure 6. Representation of irradiance function F(x,y).

The proper definitions of EBAR, RMS, and SIGMA as given in Reference 3 are given by equations (4), (5), and (6):

$$EBAR = \frac{1}{b-a} \int_{a}^{b} F(x) dx$$
 (4)

$$RMS = \begin{bmatrix} \frac{1}{b-a} & \int_{a}^{b} F^{2}(x) dx \end{bmatrix}^{\frac{1}{2}}$$
(5)

SIGMA = 
$$\begin{bmatrix} \frac{1}{b-a} & \int_{a}^{b} (F(x) - EBAR)^2 \end{bmatrix}^{\frac{1}{2}}$$
. (6)

16

~

All three of the previously mentioned formulas can be written as one equation in the form of equation (7):

$$A = \frac{1}{b-a} \int_{a}^{b} G(x) dx \qquad (7)$$

In equations (4), (5), and (6) the function F(x) is integrated over the range from a to b, and in equation (7) the function G(x) is integrated over the range from a to b. The function G(x) is assigned the following values in order to give equations (4), (5), and (6):

If 
$$G(x) = F(x)$$
 then  $A = EBAR$   
If  $G(... = F^2(x)$  then  $A = (RMS)^2$   
If  $G(x) = (F(x) - EBAR)^2$  then  $A = (SIGMA)^2$ 

Since all three equations are similar, the derivation of equation (1), using G(x) = F(x), will at the same time give equations (2) and (3).

If F(x) is a function (as represented in Fig. 7), then a set of sample points also can represent the function (as shown in Fig. 8), in terms of G(x). Performing the integral from a to b is the same as finding the area under the curve from a to b. When working with a set of sample points, the area is approximated by adding the area segments of width  $\Delta x$  under each sample point as shown in Figure 9. The formula for the integral is given by equation (8):

$$\int_{a}^{b} G(x) dx \simeq \sum_{i=1}^{n} y_{i} \Delta x \qquad (8)$$

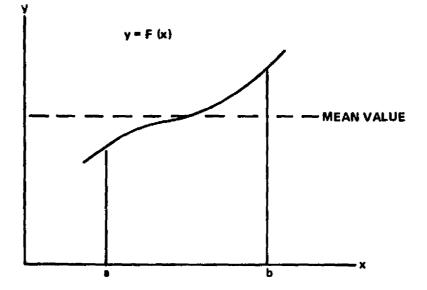

ĺ

Figure 7. Example of function F(x).

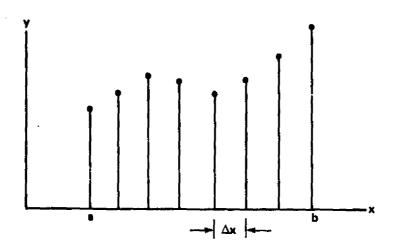

Figure 8. Sample representation of function G(x).

Since  $\Delta x$  is a constant, the summation can be rearranged as in equation (9):

$$\sum_{i=1}^{n} y_{i} \Delta x = \Delta x \sum_{i=1}^{n} y_{i} \qquad (9)$$

18

٠i

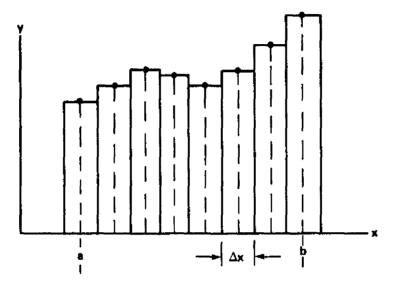

Figure 9. Approximation of area under function G(x) in region a to b.

From Figure 9, it can be seen that  $\Delta x$  is given by equation (10):

$$\Delta x = \frac{b-a}{n-1} \qquad (10)$$

Substituting the value of  $\Delta x$  into equation (9) gives equation (11):

$$\Delta x \sum_{i=1}^{n} y_{i} = \frac{b-a}{n-1} \sum_{i=1}^{n} y_{i} .$$
 (11)

If this value for the integral is put into equation (7), then the value of A is given by equation (12),

$$A \approx \frac{1}{b-a} \frac{b-a}{n-1} \sum_{i=1}^{n} y_i , \qquad (12)$$

which reduces to equation (13),

$$A \simeq \frac{1}{n-1} \sum_{i=1}^{n} y_{i} \qquad (13)$$

Equation (13) is the same as equation (1); therefore, we have derived equations (2) and (3) as well. For the limit, as n approaches infinity, the summation is truly equal to the integral. However, for small values of n, the approximation can be improved. By referring to Figure 9, it can be seen that <u>half</u> of the  $\Delta x$  wide area for the first and last point is outside the range of a to b. If one half of the area for each point is dropped, equation (8) is rewritten to equation (14). That is,

$$\int_{a}^{b} G(x) dx \simeq \sum_{i=2}^{n-1} y_{i} \Delta x + \frac{y_{i} \Delta x}{2} + \frac{y_{n} \Delta x}{2} , \qquad (14)$$

or rearranging to equation (15),

$$\int_{a}^{b} G(x) dx \simeq \Delta x \left[ \sum_{i=2}^{n-1} y_{i} + \frac{(y_{1} + y_{n})}{2} \right] \qquad (15)$$

The value of  $\Delta x$  is the same as in equation (10); therefore, A is now equal to equation (16):

$$A \simeq \frac{1}{n-1} \left[ \sum_{i=2}^{n-1} y_i + \frac{(y_i + y_n)}{2} \right] .$$
 (16)

The improvement in the approximation of equation (16) over equation (13) is not very substantial for a one-dimensional function with a practical number of n sample points. However, the improvement can be important when working with a two-dimensional function.

The two-dimensional case is derived using the same technique as for the one-dimensional case. The two-dimensional formulas equivalent to equations (4), (5), and (6) are given by equations (17), (18), and (19):

$$EBAR = \frac{1}{(b-a)(d-c)} \int_{a}^{b} \int_{c}^{d} F(x,y) dx dy$$
(17)

$$RMS = \frac{1}{(b-a)(d-c)} \int_{a}^{b} \int_{c}^{d} F^{2}(x,y) dx dy$$
(18)

SIGMA = 
$$\frac{1}{(b-a)(d-c)} \int_{a}^{b} \int_{c}^{d} (F(x,y) - EBAR)^2 dx dy$$
, (19)

where a and b are the limits of the function F(x, y) along the x axis and c and d are the limits along the y axis. Again, using a general function G(x, y) to derive all three values at one time, the double integral is approximated by a summation of  $\Delta x \Delta y$  volume sections centered on each sample point  $z_{jk}$  (Fig. 10). The formula for A would be given by equation (20):

$$A \simeq \frac{1}{(n-1)(m-1)} \sum_{j=1}^{n} \sum_{k=1}^{m} z_{jk}$$
, (20)

where n is the number of sample points along the x axis and m is the number of sample points along the y axis.

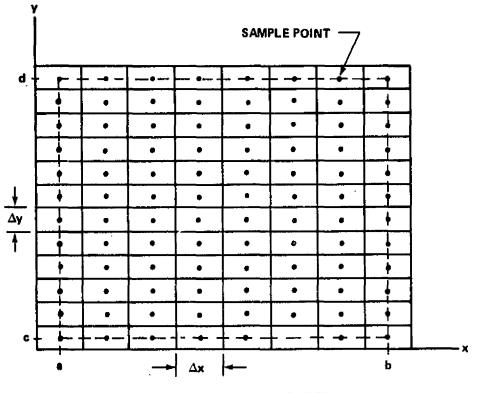

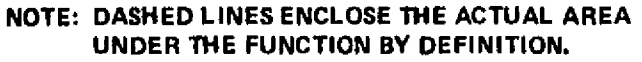

Figure 10. Approximation of area under function G(x, y).

As in the one-dimensional case, the approximation can be improved for small numbers of n and m if the sample points fall on the edge of the function. If the volume outside the area bounded by a, b, c, and d is discarded, the resulting approximation is given by equation (21):

$$\int_{a}^{b} \int_{c}^{d} G(\mathbf{x}, \mathbf{y}) \, d\mathbf{x} \, d\mathbf{y} \approx \Delta \mathbf{x} \Delta \mathbf{y} \left\{ \sum_{j=2}^{n-1} \left[ \sum_{k=2}^{m-1} z_{jk} + \frac{(z_{j1} + z_{jm})}{2} \right] + \frac{1}{2} \left[ \sum_{k=2}^{m-1} z_{1k} + \frac{(z_{11} + z_{1m})}{2} \right] + \frac{1}{2} \left[ \sum_{k=2}^{m-1} z_{nk} + \frac{(z_{n1} + z_{mm})}{2} \right] + \frac{1}{2} \left[ \sum_{k=2}^{m-1} z_{nk} + \frac{(z_{n1} + z_{mm})}{2} \right] \right\}.$$
(21)

The values of  $\Delta x$  and  $\Delta y$  are given by equations (22) and (23):

$$\Delta x = \frac{b-a}{n-1} \tag{22}$$

$$\Delta y = \frac{d-c}{m-1} \qquad (23)$$

Because the right-hand side of equation (21) is cumbersome, the following variables are defined:

$$V1 = \sum_{j=2}^{n-1} \left[ \sum_{k=2}^{m-1} z_{jk} + \frac{(z_{j1} + z_{jm})}{2} \right]$$
(24)

$$V2 = \sum_{k=2}^{m-1} z_{1k} + \frac{(z_{11} + z_{1m})}{2}$$
(25)

$$V3 = \sum_{k=2}^{m-1} z_{nk} + \frac{(z_{n1} + z_{nm})}{2} .$$
 (26)

Using equations (21-26), the value of A is given by equation (27):

$$A \simeq \frac{\left(V1 + \frac{1}{2}V2 + \frac{1}{2}V3\right)}{(n-1)(m-1)} \qquad (27)$$

In the computer program the values of EBAR, RMS, and SIGMA are calculated by finding the three different values of the function G(x, y). Three sample point arrays are used. The first, labeled G1, contains all the sample

points as measured and is used to calculate EBAR. The second, labeled G2, contains all the sample points squared and is used to calculate the RMS value. The third, labeled G3, contains the squared values of the deviation of all the sample points from the mean value EBAR. A subroutine is called from the ARMS subroutine to calculate the value of A for each case. The subroutine is called AFUNC and is described in Section III. E.

After calculating EBAR, RMS, and SIGMA, subroutine ARMS continues, calculating the lowest sample point, C, then the highest, D, and finally the difference which is labeled PTP. Lines 121 to 128 print out all the values along with the total number of points, TAP.

#### E. Subroutine AFUNC

A Fortran listing of the subroutine AFUNC is presented in Table 6. The variables used in the subroutine are given in Table 7. The subroutine is used to approximate the integral of a two-dimensional function represented by sample points where the outside sample points fall at the limits of the area. It actually computes the height of a box which if multiplied by the area under the sample points would be the integral of the function.

Four variables are transferred through subroutine AFUNC. The first, AV1, is a two-dimensional array containing the sample points. The second, AV2, is the value of A in equation (27) of Section III.D. The third, M, is the number of points in the y direction. The fourth, N, is the number of points in the x direction.

#### F. Subroutine DPRINT

Subroutine DPRINT is used to print the sample point values. A listing of the subroutine is presented in Table 8. A list of the variables used is given in Table 9. The subroutine is called twice in the main program, once to print all the input sample points after normalization and again to print only the points used in the test plane.

## TABLE 6. SUBROUTINE AFUNC OF PROGRAM SASS

| SUBROUTINE ANTY 134-161 | FUNC OF PROGRAM SASS                             |
|-------------------------|--------------------------------------------------|
| 134.000                 | SUBROUTIRE AFUNC(AV1, AV2, H, N)                 |
| 135.000 C               | SUBROUTINE TO CALCULATE INTERGAL                 |
| 136.000 C               | INTERGAL IS VOLUME UNDER AREA GIVEN BY AV1 ARRAY |
| 137.000 C               | ABOULT AVE IS RELUKT OF VOLIME FOY               |
| 138.000 C               | AVI IS ARRAY OF SAMPLE POTATS PEPERSENTING ON WY |
| 139.000                 | DIMENSION AVI(31,1)                              |
| 140.00C C               | CALCULATE V1                                     |
| 141.000                 | V1 = 0                                           |
| 142.000                 | DO 200 J = 2, k-1                                |
| 143.000                 | DO 100 K = $2, li-1$                             |
| 144.000 100             | V1 = V1 + AV1(J,K)                               |
| 145.000 200             | V1 = V1 + (AV1(J, 1) + AV1(J, E))/2.0            |
| 146.000 C<br>147.000    | COMPUTE V2                                       |
| 148.000                 | V2 = 0                                           |
| 149.000 300             | $D0 \ 300 \ K = 2, K = 1$                        |
| 150.000                 | V2 = V2 + AV1(1, K)                              |
| 151.000                 | V2 = V2+ (AV1(1,1)+AV1(1,N))/2.0<br>V2 = .5*V2   |
| 152.000 C               | COMFUTE V3                                       |
| 153.000                 | $V_3 = 0.0$                                      |
| 154.000                 | DU 400 K = 2, N-1                                |
| 155.000 400             | V3 = V3 + AV1(R, R)                              |
| 156.000                 | V3 = V3 + (AV1(u, 1) + AV1(u, n))/2.0            |
| 157.000                 | V3 = 0.5 V3                                      |
| 158.000 C               | CALCULATE HEIGHT WHICH TIMES ANEA GIVES VOLUME   |
| 159.000                 | AV2 = (V1+V2+V3)/FLOAT((U-1)*(U-1))              |
| 160.000                 | EETURN                                           |
| 161.000                 | END                                              |

## TABLE 7. LIST OF VARIABLES IN SUBROUTINE AFUNC

8

| Variable  | Definition                     |
|-----------|--------------------------------|
| AV1(J,K)  | Sample point data array        |
| AV2       | Result of integral calculation |
| M         | Number of scans                |
| N         | Number of points on the scans  |
| <b>V1</b> | First term of integral         |
| V2        | Second term of integral        |
| V3        | Third term of integral         |

REPRODUCIBILITY OF THE ORIGINAL PAGE IS POOR

#### TABLE 8. SUBROUTINE DPRINT OF PROGRAM SASS

| SUBROUTIN | IE DP | RINT OF PROCRAM SASS_                                                                                            |
|-----------|-------|----------------------------------------------------------------------------------------------------|
| TY 163-17 | 19    | and the second second second second second second second second second second second second second second second |
| 163.000   |       | SUBROUTINE DPRINT(P, A, SP, HSS, NES, HSP, NEP, ID)                                                              |
| 164.000   |       | DIMENSION A(31, 1), SP(1), ID(1), F(1)                                                                           |
| 165.000   |       | WRITE(108,100) (ID(I), I = 1,20)                                                                                 |
| 166.000   | 100   | FURHAT(1H1,20A4)                                                                                                 |
| 167.000   |       | WRITE(108,110)                                                                                                   |
| 168.000   | 110   | FURNAT(180, 'DATA', 31X, 'SCAN POSITION')                                                                        |
| 169.000   |       | NS = NES-HSS+1                                                                                                   |
| 170.000   |       | WRITE(108,120) HS, (SP(I), I = NSS, HES)                                                                         |
| 171.000   | 120   | FURMAT(1H ,' FOS ",1X, N(F5.1,12))                                                                               |
| 172.000   |       | WEITE(108,150)                                                                                                   |
| 173.000   | 150   | FORMAT(1H , 119(1H-))                                                                                            |
| 174.000   |       | DO 500 I = kSP, HeP                                                                                              |
| 175.000   |       | WHITE(108,510) P(I), MS, (A(I,J), J = MSS, JES)                                                                  |
| 176.000   | 500   | CONTINUE                                                                                                    |
| 177.000   | 510   | FORMAT(1D ,F4.0, "I", 1X, 1(F5.1, 17))                                                                           |
| 178.000   |       | RETUEN                                                                                                    |
| 179.000   |       | END                                                                                                    |
| 6         |       |                                                                                                    |

#### TABLE 9. LIST OF VARIABLES IN SUBROUTINE DPRINT

1

:

|     | Variable | Definition                                |
|-----|----------|-------------------------------------------|
|     | P(I)     | Location of sample points on scan         |
|     | A(J,K)   | Array of sample data points               |
|     | SP(I)    | Location of scans                         |
| NEC | NSS      | Number of scan to start printing          |
| 21- | NES      | Number of scan to end printing            |
|     | NSP      | Number of point on scan to start printing |
|     | NEP      | Number of point on scan to end printing   |
|     | IA(I)    | Comment or title array                    |
|     | NS       | Number of scans in array to print         |

The subroutine is almost standard Fortran, but it should be noted that a variable format statement is used to control the number of sample points printed. Some computers cannot handle a variable format statement.

Using the set commands, the printout can be assigned to different devices. Usually, the unit 108 is set to the line printer if PCODE is assigned the value of 1 for a printout.

#### G. Subroutine SPLOT

Subroutine SPLOT is used to plot the scan sample data in a threedimensional format as an aid to visualizing the test plane uniformity. Table 10 presents a listing of the subroutine and Table 11 gives a listing of the variables used. The plot package used is a special package developed by Computer Science Corporation for MSFC. It was developed for a Datacraft computer and made available on the Sigma V. Since this subroutine is computer-dependent, it will not be explained in detail. If the program is used on a computer other than the Sigma V, a new plot routine will have to be developed.

The set command is used to control the location of the printed data in the plot routine. All write statements in subroutine SPLOT use unit 150 and the command set F:150 = ME is used when the NPCODE is assigned the value of 2 for a plot of the input data.

#### IV. RESULTS OF FIRST MEASUREMENTS

The computer program described in Reference 1 was used to calculate the uniformity of the 405 lamp solar simulator. Given the assumption that all lamps have the same intensity level at the same voltage, the program gave the results shown in Figure 11. The test plane showed only a tendency to decrease in intensity near the edge. Using the procedure developed by Lewis Research Center, 405 lamps were tested and sorted for placement in the array in a manner to provide the most uniform test plane intensity. Using the measured values for the lamps in the computer program, the uniformity was again calculated and the results are shown in Figure 12. The standard deviation increased from 1.09 to 1.45 percent. The PTP value was still less than 7 percent which was substantially less than the tolerance placed on the uniformity,  $\pm$ 7 percent deviation from the mean value.

 $\mathbf{27}$ 

#### TABLE 10. SUBROUTINE SPLOT OF PROGRAM SASS

TY 150-236 SUBROUTINE SPLOT(TX, TPI, NX, NY, IDATA) DIMENSION TX(31), TPI(31,27), IDATA(20), IA(10) 180.000 181.000 DATA (IA(I),I = 1,10)/1HP,1HE,1HR,1HC,1HE,1HN,1HT, X1HA,1HG,1HE/ 182.000 183.000 184.000 CALL BEGIN(300) 185.000 CALL ERASE CALL SCALE(6.0,3.0,200.0,150.0) 186.000 CALL VECTOR 187.000 188.000 CALL AXIS(0.0,0.0,60.0,100.0,6.0,20.0,1,1) 189.000 CALL ALPHA MA = -36; X = -10.0; Y = -10.0190.000 191.000 DO 100 I = 1, 11NA = NA+6; X = X+6.0192.000 CALL TPLOT(X,Y,0,0) 193.000 194.000 WRITE(150,110) NA 195.000 100 CONTINUE 110 FORMAT(I3) 196.000 197.000 X = -18.0; Y = 100.0DO 150 I = 1,10 198.000 199.000  $Y = Y - \delta_{\bullet} O$ 200.000 CALL TPLOT(X,Y,0,0) 201.000 WRITE(150,160) IA(I) 160 FORMAT(1A1) 202.000 203.000 150 CONTINUE X = -12.0; Y = -21.0; NA = -20204.000 205.000 DO 200 I = 1,6NA = NA+20; Y = Y+20.0200.000 CALL TPLOT(X,Y,0,0) 207.000 205.000 WRITE(150,210) NA 200 CONTINUE 209.000 210.000 210 FORMAT(I4) CALL TPLOT(0.0,-20.0,0,0) 211.000 212.000 WRITE(150,220) 220 FORMAT('DISTANCE FROM CENTERLINE - INCHES') 213.000 214.000 CALL VECTOR 215.000 ZERO = 30.0; XSHIFT = 3.0; YSHIFT = 5.0 216.000 DEL = TX(1) + ZERO217.000 XS = -XSHIFT;YS = -YSHIFT 218.000 00 300 I = 1,NY 219.000 YS = YS + YSHIFTXS1 = (XS+DEL+XSHIFT)\*(1.0-FLOAT(I+1)\*.C1) 226.000 CALL TPLOT(XS1,YS,0,0) 221.000 222.000 XS = XS+XSHIFT 223.000 DO 250 J = 1,3X224.000  $X = (TX(J) + ZERO + XS)^{2}(1.0 - FLOAT(I-1)^{2}.01)$ 225.000 Y = TPI(J, F) + YS226.000 CALL TELOT(Y,Y,1,0) 227.600 250 COLTINUE CALL TPLOT(X,YS,1,0) 300 CONTINUE 228.000 229.000 230.000 CALL TPLOT(0.0,180.0,0,0) 231.000 CALL ALPHA WRITE(150,400) (IDATA(I),I = 1.20) 232.000 400 FORMAT(20A4) 233.000 234.000 CALL TPAUSE RETURN 235.000 236.000

とばり

#### TABLE 11. LIST OF VARIABLES IN SUBROUTINE SPLOT

| Variable | Definition                                                          |
|----------|---------------------------------------------------------------------|
| TX(I)    | Array containing location of sample points on scan                  |
| TPI(J,K) | Data array of sample points                                         |
| NX       | Number of sample points on scan                                     |
| NY       | Number of scans                                                     |
| IDATA    | Comment or title array                                              |
| IA(I)    | Axis label array                                                    |
| NA       | Variable used to number the axis                                    |
| x        | Variable used to position number of the x axis                      |
| Y        | Variable used to position number of the y axis                      |
| ZERO     | Shift necessary to position data in center of plot                  |
| XSHIFT   | Shift in x direction for each scan for three-<br>dimensional effect |
| YSHIFT   | Shift in y direction for each scan for three-<br>dimensional effect |
| DEL      | Shift of sample point to position correctly on x axis               |
| xs       | Temporary variable for shift value in x direction                   |
| YS       | Temporary variable for shift value in y direction                   |

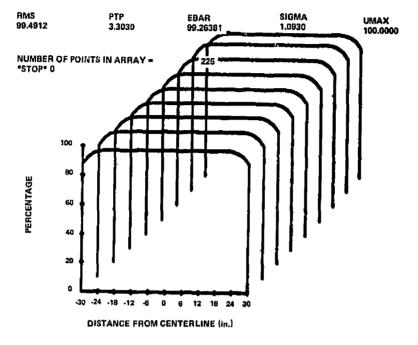

COMPUTED TEST PLANE UNIFORMITY - ALL LAMPS THE SAME - 14 ft

Figure 11. Plot of test plane uniformity with all lamps set at the same value.

#### TEST PLANE UNIFORMITY WITH MEASURED LAMPS

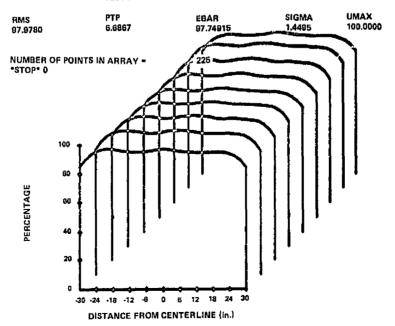

Figure 12. Plot of computed test plane uniformity with measured lamps.

}

On May 20, 1976 the simulator was turned on and the actual test plane uniformity measured. A plot of the results is shown in Figure 13. After reviewing the data, it appeared the test plane measurement apparatus had not been centered under the simulator; therefore, a second test was conducted. The second measurement in (Fig. 14) gave results that are now considered typical. The PTP value was 22.6 percent ( $\pm 11.3$  percent), and the standard deviation was 3.6 percent.

Measurements with the test plane at greater distances than the standard 2.74 m (9 ft) distance from the simulator show that the edge drop-off increases as the computer program predicted. Figure 15 is a computer plot of the test plane at 3.66 m (12 ft), and Figure 16 is a plot of the test plane as measured at the same distance. Figures 17 and 18 give similar comparison for 4.57 m (15 ft).

At this time it is not clear why the measured results show a much larger variation in uniformity than that predicted by computer analysis. At first, it appeared that light spillover from one lamp to the adjacent Fresnel lens might be causing the nonuniformity, but a test was conducted in which an aluminum honeycomb 2.3 cm (0.9 in.) thick with holes approximately 0.5 cm (0.2 in.) in diameter was placed between the lamps and the Fresnel lens. The intensity was greatly reduced with the honeycomb (approximately 80 percent), but the uniformity was not significantly changed when normalized. (The honeycomb was painted black to reduce reflection in the channels.) A check of the individual lamp intensities were made while in the full array, and they were not as measured prior to placement in the array. They were placed correctly by serial number, but the intensities were different. Why they were different is unexplained. It could be due to such factors as contact resistance in the lamp sockets or voltage drops in the power lines feeding the individual lamps.

A subsequent test of lamps in the special test box has revealed that different intensity levels, on the order of 15 to 20 percent, will be measured if a lamp is rotated 180 degrees in the lamp socket. The reason for this is unexplained also, but could account for some of the variations of the lamp intensities when measured in the actual array.

After operating the simulator, it was noted that the Fresnel lens sagged due to the heat, resulting in a warped surface with a curve up to 6 mm (0.25 in.)deep across the 12.7 cm (5 in.) diameter, perpendicular to the two mounting screws at the edge. The warping seems to have little effect on the optical property, but could account for some of the test plane variation. The warping is a

 $\mathbf{31}$ 

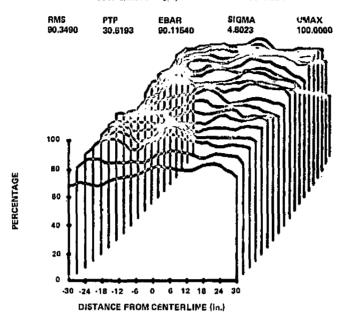

SSTP-5/20/76 - 9 ft, SECOND RUN - NC MODIFICATIONS

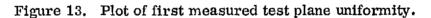

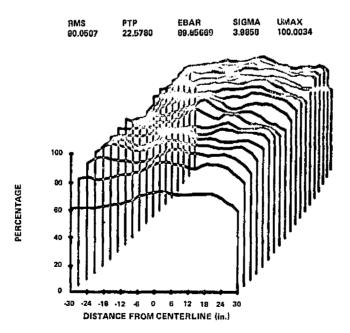

Figure 14. Plot of second measurement of test plane uniformity.

1

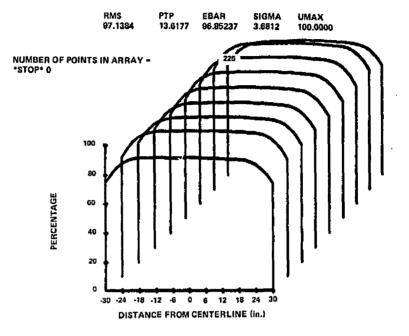

#### TEST PLANE UNIFORMITY WITH MEASURED LAMPS 12 ft

»-----

ł

i

Figure 15. Plot of computed test plane uniformity at 3.66 m (12 ft).

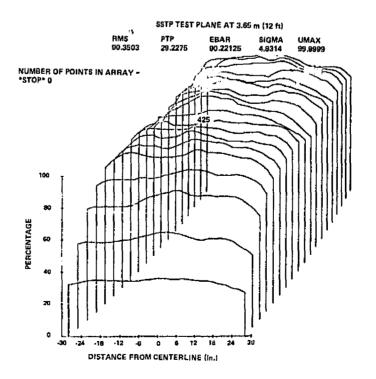

Figure 16. Plot of measured test plane uniformity at 3.66 m (12 ft).

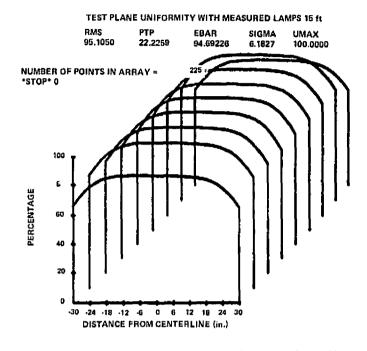

+---

Figure 17. Plot of computed test plane uniformity at 4.57 m (15 ft).

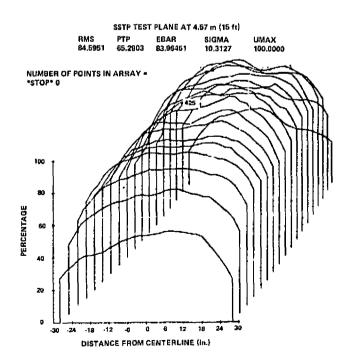

Figure 18. Plot of measured test plane uniformity at 4.57 m (15 ft).

problem in that thermal cycling may result in physical failure of the lens. Dr. McCrickard of ET44 has an effort underway to investigate the warping effect and to develop means to minimize the problem.

Another anomaly observed was that the flux level from the lamp array was about 30 percent higher than expected. This had to be corrected because the maximum life of the lamps is achieved only if the lamps are operated between 90 and 110 Vac. To reduce the test plane intensity to Air Mass 2 and still operate above 90 Vac, screen wire was placed between the lamps and the Fresnel lens. The screen wire reduced the intensity by approximately 30 percent and left the uniformity unchanged.

### V. CONCLUSIONS

The 405 lamp solar simulator has been placed into operation. The test plane uniformity is not as good as predicted but is within acceptable limits. The reason for the difference between the measured results and the predicted performance continues to be evaluated. It is felt at this time that the difference is the sum of several effects, but that the primary reason is the variation in flux levels for the individual lamps when measured in the test box from the levels mer sured when placed in the actual simulator. Other possibilities include the warping of the Fresnel lens or individual manufacturing variations in the lens.

The total flux level at the test plane was higher than the predicted value. Compensation is obtained by placing screen wire between the lamps and the Fresnel lens which reduced the test plane intensity level to the design value.

Although the process to manually read the sample points from the chart paper is tedious, the procedure used to measure the test plane uniformity worked very well.

The computer program to reduce the measurement data uses slightly modified formulas to calculate the statistics on the test plane uniformity. The formulas were modified to allow the edge of the test plane to be defined by sample points. The modifications are not required if the sample points are taken at the center of each sample area.

The test plane measurements at different distances from the simulator indicate that the computer program given in Reference 1 to calculate the test plane uniformity gives accurate results; however, it will not be fully proven until a comparison can be made in which the individual lamp intensities are accurately known. The large variation observed in lamp performance in the simulator indicates that it is extremely difficult to control all the parameters to insure that the individual lamp intensities measured in a test fixture will be repeatable in the simulator operating conditions.

To more fully understand the variations from the predicted performance and to provide operational flexibility and efficiency, further evaluation and possible design improvements are recommended as follows:

a. Test a variety of lamps to determine expected variation due to quality control, voltage, orientation, operating temperature, etc.

b. Build and test lamps in a large simulator in the lab to determine problems when going from the test of one lamp to an assembly of lamps.

c. Conduct test on a large sample of Fresnel lenses to determine manufacturing variations and changed in optical performance due to warping.

d. Design and build an automated scanner to measure the test plane uniformity. An inexpensive microprocessor with a motor driven scanner would quickly provide the test plane uniformity or the illumination on a collector of varying sizes, at a large saving in manpower and time involved to obtain the measurement results.

### REFERENCES

- 1. Griner, D. B.: Test Plane Uniformity Analysis for the MSFC Solar Simulator Lamp Array. NASA TM X-64991, March 1976.
- 2. Samuel, M. S.: Standard Mathematical Tables. The Chemical Rubber Co., 19th edition, 1971, p. 557.
- 3. Merritt, F. S.: Applied Mathematics in Engineering Practice. McGraw Hill, New York, N. Y., 1970, p. 259.
- 4. Yass, K. and Curtis, H. B.: Operational Performance of a Low Cost, Air Mass 2 Solar Simulator. NASA TM X-71662, April 1975.

ł

REFERENCE PAGE BLANK NOT FILMEL

# LISTING OF PROGRAM SASS

APPENDIX A

REPRODUCIBILITY OF THE ORIGINAL PAGE IS POOR

| C              | •                                              |
|----------------|------------------------------------------------|
|                | REWIND 100                                     |
| <u> </u>       | READ IN DATA                                   |
|                | READ (100+100) IDATA                           |
|                | READ(100,110) NSCAN, NPOS, NPCODE              |
|                | READ(100,111) SSLOC, TSINC                     |
| <u> </u>       | SSLOC-POSITION OF FIRST SCAN                   |
| c              | TSINC THE SCAN INCREMENT DISTANCE              |
| 100            | FORMAT (2044)                                  |
| 2<br>C         | NSD_NUMBER SCAN TO START TEST PLANE DATA       |
| Ċ              | NED-NUMBER SCAN TO END YEST PLANE DATA ON      |
|                | READ(100,111) NSD, NED                         |
| - <del>C</del> | NPDS-NUMBER POINT TO START DATA SCANS ON       |
| - <del>C</del> | NPDE-NUMBER POINT TO END DATA SCANS ON         |
|                | READ(100,111) NPDS,NPDE                        |
|                | READ (100,110) NL, NLP1, AMV                   |
| 110            | FORMAT(30)                                     |
| 111            | FORMAT(2G)                                     |
|                | DO 200 JALANL                                  |
|                | READ (100,250) X(J),NLP1,(8(J,K),K+1,NLP1)     |
| 200            | CONTINUE                                       |
| 250            | FORMAT (1G,NG)                                 |
|                | IFTNLPI-GE-NSCANI GO TO 300                    |
|                | READ (100,111) NL, NLP2                        |
| -              | NPENLPIENLP2                                   |
|                | D8 300 J # 1/NL                                |
| ······         | READ (100,250) X(J),NLP2, (B(J,K),KENLP1+1,NP) |
| 300            | CONTINUE                                       |
|                |                                                |
|                | END OF INPUT SECTION                           |
| - <u>-</u>     |                                                |
| ē              | START INITALIZATION                            |
| - <del>č</del> |                                                |
| •              | D8 500 Je1, NP85                               |
|                | DE 500 KALINSCAN                               |
| 600            | B(J,K) = B(J,K)*AMV                            |
| <u>_500</u>    | REDUCE ARRAY TO TEST PLANE SIZE                |
| 0              | De 1000 J & NPDS, NPDE                         |
|                | DO 1000 K B NSDINED                            |
| 1000           |                                                |
|                |                                                |
| Č              | PRINT STATISTICS ON TEGT PLANE                 |
| - <u>-</u>     | FOTHI DIALISIING ON IGOL LABUE                 |
| L              | WRITE (108,2200) IDATA                         |
|                |                                                |
| 2200           |                                                |
|                | NDUM 🔹 NPDE=NPDS+1                             |

PROGRAM SASS PROGRAM TO CALCULATE STATISTICS ON DATA DIMENSION B(31,27),D(31,27),IDATA(20) IDATA IS COMMENT ARRAY DIMENSION X(31),ASPOS(31)

40

-C

CC

1

INPUT SECTION

|                                | ND # NED=NSD+1                                                           |
|--------------------------------|--------------------------------------------------------------------------|
| С                              | CALL ARMS(D, ND, NDUM)<br>HPRINT STATISTICS ON FULL MEASUREMENT DATA     |
| 2400                           | FORMAT(1H0, FULL MEASUREMENT DATA SET!)                                  |
|                                | ADUMA e SSLOC + TSINC                                                    |
|                                | DO 3000 I W LANSCAN<br>Aduma & Aduma & Tsinc                             |
|                                | ASPOS(1) + ADUMA                                                         |
|                                | IF(NPC8DE+EQ+0) 68 T8 4000<br>                                           |
|                                | CALL DPRINT(X,B,ASPOS,1,NSCAN,1,NPOS,IDATA)<br>                          |
| 3100                           | IF(NPC0DE.NE.2) G0 T0 4000                                               |
|                                | CALL TPAUSE<br>CALL SPLOT(X,B,NPOS,NSCAN,IDATA)                          |
|                                | CALL TPLOT(0:0)170:000)<br>CALL ARMS(D:ND:NDUM)                          |
|                                | CONTINUE                                                                 |
|                                | STOP                                                                     |
| <u>c</u>                       | -END-OF-MAIN SECTION OF PROGRAM                                          |
| <u>с</u><br>— <del>с</del> — — | SUBROUTINE ARMS                                                          |
| -                              | SUBROUTINE ARMS(G1, M, N)                                                |
|                                | BUBROUTINE ARMS IS TO COMPUTE STATISTICS                                 |
| <del>C</del>                   | GE IS ARRAY OF SQUARED VALUES<br>G3 IS ARRAY OF DEVIATION SQUARED VALUES |
|                                | N IS NUMBER OF POINTS IN EACH LINE                                       |
| <u> </u>                       | M IS NUMBER OF LINES IN ARRAY<br>DIMENSION G1(31)1)02(31)27)03(31)27)    |
| C                              | COMPUTE TAP, TOTAL NUMBER OF POINTS IN ARRAY                             |
| <u> </u>                       | CALCULATE MEAN VALUE-EBAR                                                |
| С                              | FIND G2 AND G3 ARRAYS                                                    |
|                                | D8 100 J # 12N<br>D8 100 K # 12M                                         |
| 100                            | G3(JJK) # G1(JJK)##2<br>G3(JJK) # (G1(JJK)#EBAR)##2                      |
|                                | DUM + 0.0<br>CALL AFUNC(G2, DUM, M, N)                                   |
| ·                              | RMS - SGRT (DUM)                                                         |
|                                | CALL AFUNC(G3/DUM/M/N)<br>SIGMA - SGRT(DUM)                              |
| <u> </u>                       | FIND MOST NEGATIVE NUMBER                                                |
|                                | DC 300 J = 1, N<br>DC 300 K = 1, M                                       |
|                                | IF(C+G1(J,K)) 300,300,290                                                |
|                                | -C-# G1(U,K)                                                             |
|                                |                                                                          |

```
C
C
       C IS NOW MOST NEGATIVE NUMBER
       FIND MOST POSTIVE NUMBER
       D = G1(1,1)
       D8 400 J # 1,N
       D0 400 K # 1,M
       IF(G1(J,K)=D) 400,400,390
  390 D = G1(J,K)
  400 CONTINUE
       D IS NOW MOST POSTIVE NUMBER
C
       PTP # D+C
       VMAX = D
 PRINT BUT DATA
1000 FORMAT(1HO, STATISTICS ON ARRAY DATA')
С
 WRITE(108,1100)
1100 FORMAT(1H0,3x, TRMS+,11x, TPTP+,11x, TEBAR+,9x,
      X15IGMAT, 8X, TVMAX1)
       WRITE(108,1200) RMS, PTP, EBAR, SIGMA, VMAX
 1200 FORMAT (1H +2(F8+4+5x)+F10+5+2(5x+F8+4)+/)
       WRITE(108,1400) TAP
 1400 FORMAT(1HO, INUMBER OF POINTS IN ARRAY - 1,2X,14)
       RETURN
       END
ç
č
       SUBROUTINE AFUNC
Ç
       SUBROUTINE AFUNC(AV1, AV2, M, N)
       SUBROUTINE TO CALCULATE INTERGAL
INTERGAL IS VOLUME UNDER AREA GIVEN BY AV1 ARRAY
RESULT AV2 IS HEIGHT OF VOLUME BOX
AV1 IS ARRAY OF SAMPLE POINTS REPERSENTING G(X,Y)
C
C
С
С
       DIMENSION AV1(31,1)
C
       CALCULATE V1
       V1 = 0
       D8 200 J . 2,N-1
       D0 100 K # 2,M=1
       V1 \equiv V1 + AV1(J \neq K)
 100
       V1 + V1+(AV1(J,1)+AV1(J,M))/2.0
 500
       COMPUTE V2
С
       V2 🕴 0
       D8 300 K # 2,M=1
       V2 = V2+AV1(1,K)
 300
       V2 = V2+ (AV1(1,1)+AV1(1,M))/2+0
       V2 # +5+V2
С
       COMPUTE V3
       V3 8 0+0
       D8 400 K # 2,M=1
       V3 # V3+AV1(N+K)
 400
       V3 # V3+(AV1(N,1)+AV1(N,M))/2+0
       V3 # 0.5*V3
       CALCULATE HEIGHT WHICH TIMES AREA GIVES VOLUME
С
       AV2 = (V1+V2+V3)/FL0AT((N=1)+(M=1))
       RETURN
       END
```

```
SUBROUTINE DERINT TO PRINT INPUT DATA
SUBROUTINE DERINT(P,A,SP,NSS,NES,NSP,NEF,ID)
C
      DIMENSION A(31,1), SP(1), ID(1), P(1)
      WRITE(108,100) (ID(I),I + 1,20)
      FORMAT(1H1,20A4)
 100
      WRITE(108,110)
      FORMAT(1HO, DATA1, 31X, SCAN POSITION)
 110
      NS . NES-NSS+1
      WRITE(108,120) NS, (SP(I), I = NSS, NES)
      FORMATCIN JT POS 1,1X,N(F5+171X))
 150
       WRITE(108,150)
      FORMAT(1H =119(1H=))
 150
       DO 500 I . NSPANEP
       WRITE(108,510) P(I),NS,(A([,J),J + NSS,NES)
      CONTINUE
 500
      FORMAT(1H JF4+0)(1()1X)N(F5+1)1X))
 510
       RETURN
      END
       SUBROUTINE SPLOT(TX, TPI, NX, NY, IDATA)
DIMENSION TX(31), TPI(31,27), IDATA(20), IA(10)
       DATA (IA(I), I = 1, 10)/1HP, 1HE, 1HR, 1HC, 1HE, 1HN, 1HT,
      X1HA, 1HG, 1HE/
       CALL BEGIN(300)
       CALL ERASE
CALL SCALE(6+0+3+0+200+0+150+0)
       CALL VECTOR
       CALL AXIS(0+0,0+0,60+0,100+0,6+0,20+0,1,1)
       CALL ALPHA
       NA - -36JX - -10.0JY - -10.0
       D0 100 1 = 1,11
       NA # NA+6JX # X+6+0
       CALL TPLOT(X,Y,O,C)
       WRITE(150#110) NA
  100 CONTINUE
  110 FORMAT(I3)
       X # #18+0/Y # 100+0
       D8 150 I = 1,10
       Y * Y=8.0
       CALL TPLOT(X,Y,O,O)
       WRITE(150,160) IA(I)
  160 FORMAT(1A1)
  150 CONTINUE
       X = =12.01Y = =21.01NA = =20
       D8 200 I # 1,6
       NA # NA+20JY # Y+20+0
       CALL TPLOT(X,Y,0,0)
       WRITE(150,210) NA
  200 CONTINUE
   210 FORMAT(14)
       CALL TPLOT(0.0,=20.0,0,0)
       WRITE(150,220)
   220 FORMAT (IDISTANCE FROM CENTERLINE . INCHEST)
       CALL VECTOR
       ZERO # 30.01X8HIPT # 3.01Y9HIFT # 5.0
       DEL + TX(1)+ZERO
```

Ц

43

ì

```
XS = *XSHIFTJYS = -YSHIFT
D9 300 I = 1,NY
YS = YS+YSHIFT
XS1 = (XS+DEL+XSHIFT)+(1.0=FL0AT(I=1)+.01)
CALL TPL0T(XS1,YS,0,0)
XS = XS+XSHIFT
D0 250 J = 1,NX
X = (TX(J)+ZER0+XS)+(1.0=FL0AT(I=1)+.01)
Y = TPI(J,I)+YS
CALL TPL0T(X,Y,1:0)
250 C0NTINUE
CALL TPL0T(X,YS,1:0)
300 C0NTINUE
CALL TPL0T(0.0,180.0,0:0)
CALL ALPHA
WRITE(150,400) (IDATA(I): = 1:20)
400 F0RMAT(20A4)
CALL TPAUSE
RETURN
END
```

í.

. . . . .

## APPENDIX B

### SAMPLE OF INPUT FILE

|                                                                                           | FAGE 1_                                                       |
|-------------------------------------------------------------------------------------------|---------------------------------------------------------------|
| TY 1-40<br>1.000 SSTP-6/22/76-HIME FT,2.00 KOM- 400                                       | MOLTETCATIONS                                                 |
| 1.000 SSTP-6/22/76-NIME FT,200 KOM- 40 3<br>2.000 19,31,1                                 |                                                               |
| 3.000 60,6                                                                                |                                                               |
| 4.000 2,18                                                                                |                                                               |
| 5.000 4,28                                                                                |                                                               |
| 6.000 31.11.1.065                                                                         |                                                               |
| 7.000 -30,57.3,72,70.5,80.9,81,82.7,84.5                                                  | ,85.8,80.5,76,76.4                                            |
| - F. 666 -29,55,73,0,51,54,83,3,52,53,54,55.                                              | 61.7.76.79.9                                                  |
| - o coo _pi 55 74 52 6.25.1.05.0.04.54.03.                                                | 3.02.00.00                                                    |
| 10.000 -24,58,72.8,82.6,87.3,85.9,04.1,84                                                 | , (), (, + , + , = (), (), (), (), (), (), (), (), (), (),    |
| 11.000 -22,56,72.7,61.4,67,65.4,64.4,64.6                                                 | 9 GA 9 U 2 4 7 9 C 4 9 U 1<br>- 2 1 - 1 - 2 5 7 - 57 - 57 - 5 |
| 12.000 -20,50.6,73.4,00.0,05.5,84,04, 5.3<br>13.000 -18,59.3,74,00.2,84.8,02,63.7,85.7    | 54 1 53 5 57 1 57 1                                           |
|                                                                                           | E.E.4. 1.04.2.00.59                                           |
| 14.000 -16,60,75.3,00.3,82.5,00.6,84.6,84<br>15.000 -14,61,75.8,79.4,82.5,82,88,84.1,8    | 4.5.60.89.4.80                                                |
| 16.000 -12,61.1,76,75,62.6,63.5,85.5,84.4                                                 | 54 6 67 89 9 67                                               |
| 17.000 -10,62.6,77.6,79.7,05,65,87.7,84.7                                                 | 86.6.86.4.91.7.80.7                                           |
| - 18.000 -8.63.7.77.8.c0.4.c6.8.to.4.ot.1.5                                               | 4.5.00.7.59.3.51.0.05.2                                       |
| 19.000 -6.06.5.80.1.81.9.87.8.91.3.89.04.                                                 | 8,91,90.3,91.0,00.0                                           |
| 20 000 -4.67.6.82.03.7.89.7.91.9.09.85.4.                                                 | 02.8.03.01.7.07                                               |
| 21.000 -2.68.6.83.85.7.90.1.91.9.88.7.65.                                                 | 5,91,9,93,9,90.7,00                                           |
| - 22.000 0.09.2.04.07.5.90.91.0.20.9.00.9                                                 | 0.1,91.0,09.5,910                                             |
| 23.000 2,69.8,84.1,88,88,69,85,64.9,80.3,                                                 | OU,CC,CC                                                      |
| 24.000 4,69.2,62.6,68.1,67.5,66.6,64.8,65                                                 | うじょうていこうにからしょしい。<br>たいない 人気 たいがく 上                            |
| 25.000 6,00,22.2,20.2,20.c,80,05,25.6,26.<br>26.000 8,67.7,21.5,25.3,85.1,28.6,26,26.6    | - FG FH 1 F7 H. 66.1                                          |
|                                                                                           | 29.9.84.2.84.87.3                                             |
| 27.000 10,07.3,80,85,80.3,05.5,07.8,07.7,<br>28.000 12,07.7,79.8,84.5,85.8,86,88.6,88.    | 4 80 5 86 86 88 0                                             |
| 29.000 14,08,81.4,83.4,84.6,84,68.1,00.6,                                                 | 87.1.86.1.86.5.68.7                                           |
| 30.000 16.68.82.8.84.84.84.84.87.7.84.3.85.8                                              | 0.1,57.3,00.3                                                 |
| 31.000 18.68.2.62.1.84.1.83.6.64.86.1.83.                                                 | 6.83,04.0,86.3,07.5                                           |
| 32.000 20.68.4,82.6,84.2,84.1,84.7,87,83.                                                 | 9,83,83,86.4,07                                               |
| 33.000 22.07.01.3.03.35.05.07.04.2.02.00.                                                 | ,4,50,r0                                                      |
| 34.000 24,65,80,62,65.2,85.4,66.3,85.0,61                                                 | 1.3,78.5,84,85.4                                              |
| 35.000 26,61.8,76.5,79.3,02.0,63.7,65.5,6                                                 | 5.3,80.3,70,02,04                                             |
| 36.000 20,60,74,76.4,60.6,22,64.2,64,78.1                                                 | 19(フ・19(り・ご9)1                                                |
| 37.000 30,55.8,70.5,72,76,79,80.3,79,75,7                                                 | 19910910+C                                                    |
| 38.000 31,8<br>39.000 -30,81.5,82,78,78,78,78.3,78,71.5,59.                               | 1                                                             |
| 39.000 -30,81.5,82,78,78,78,78,78,77,71.5,55<br>40.000 -28,82.2,82.3,80,80,81,79.6,72.1,6 | 0.5                                                           |
| 40.000 =20,02.2,07.0,00,00,00,00,00,00,00,00,00,00,00,00,0                                |                                                               |

REPRODUCIBILITY OF THE ORIGINAL PAGE IS POOR SAMPLE OF INPUT FILE FOR PROGRAM SASS PAGE 2\_ TY 41-69 41.000<sup>-</sup>26,63,63.4,81.6,01.1,62,79.9,72.6,66.8 42.000 -24,63.8,65,83,63,83,80.4,73,61 43.000 -22,84.6,85.2,62.6,85.6,83.5,81,75,60,9 44.000 -20,84.7,85.7,82.2,84.7,83.4,81.6,77.4,60.6 45.000 -18,82.4,84.6,81.4,84,82.1,80,77,62 46.000 -16,83.6,84.2,01.6,84.9,84.1,00.5,78.5,62.6 47.000 -14,83,85.7,82.5,85.3,84.5,80.2,79.7,63.2 48,000 -12,82.8,86,82.5,85.2,83.7,80,78.8,64 49.000 -10,84,86,82.4,84.5,82.5,80.1,78.7,64 50.000 -8,85,87.0,82,84.0,82.7,40.2,78.2,63.5 51.000 -6,85.1,88.4,62.4,85,83.6,81.2,78.7,63.7 52.000 -4,65.4,88,82.6,84.7,85,82.5,76,63.4 53.000 -2,86.5,87.1,3.2,05.9,86.4,04.4,80,63 54.000 0,26.5,66.6,64.4,67.8,87.3,65.5,61.6,62 55.000 2,56.5,86,84.6,67.7,87.4,84,62.3,62.3 56.000 4,87,86,65.5,67.7,65.6,61.6,80.6,63 57.000 6,87.2,67.4,86.8,87.2,83.6,81.2,79.3,62 58.000 8,88.2,88.6,86.6,87.4,83,79.9,77,62 59.000 10,88.4,88.9,86,88.6,83,78,76,76,61 60.000 12,88.5,89.1,85.6,89.4,82.6,77.2,76.1,55 61.000 14,88,88.9,84.4,68.3,81.3,76.2,73.9,56 62.000 16,06.1,86.3,84,87.6,79.5,79,74,56.6 63.000 18,85,84,82.3,85.5,78,76.5,74.3,54.1 64.000 20,84.1,83,81.8,84.4,70,75.3,73.6,54.1 65.000 22,63.2,80,80,82,63.7,79.5,70.2,73.9,54 66.000 24,82.8,72.7,79.6,83.4,80.7,79.8,74.2,54.5 67.000 26,83,76.6,78,82.6,80,79,75.4,55.2 68.000 28,82.5,76.4,78.3,83.2,80.4,80.7,75,55 69.000 30,79.4,74,76,80,78.4,78.5,72,54

> REPRODUCIBILITY OF THE DRIGINAL PAGE IS POOR

### DESCRIPTION OF INPUT FILE

1

.

| Comment or Title input, (IDATA) can contain up to 80 characters                                                                                                    |
|----------------------------------------------------------------------------------------------------|
| NSCAN, NPOS and NPCODE are input on this line.<br>NSCAN - Number of scans<br>NPOS - Number of points on each scan<br>NPCODE - Code to print or plot input data.<br>0 for no print or plot<br>1 for printout on line printer             |
| 2 for plot on CRT                                                                                                    |
| SSLOC and TSINC are input on this line.<br>SSLOC — The position of the first scan in inches.<br>TSINC — The interval between scans in inches.                                                                                           |
| NSD and NED are input on this line.<br>NSD — Number of scan to start the test plane.<br>NED — Number of scan to end the test plane.                                                                                                    |
| NPDS and NPDE are input on this line.<br>NPDS — Number of sample point on the scan to start the test                                                                                                    |
| plane.<br>NPDE — Number of sample point on the scan to end the test<br>plane.                                                                                                    |
| NL, NLP1, and AMV are input on this line.                                                                                                    |
| NL - Number of lines in the first set of data.                                                                                                    |
| NLP1 - Number of sample points on each line.<br>AMV - Scale factor to multiply against each sample point.                                                                                                    |
| The line numbers may vary from here on depending on the number<br>of sample points on each scan.                                                                                                    |
| These lines contain the first group of sample points. The first<br>lines start at the negative end and progress to the positive end.<br>Each line contains the sample point on each scan at the same<br>distance from the center point. |
|                                                                                                    |

...

· ...

#### LINE 38 NL and NLP2 are input on this line. NL - Number of lines in the second group of data. NLP2 - Number of points on each line in the second group.

LINES 39-69 These lines contain the rest of the sample data points.

## APPENDIX C

### SAMPLE RUN OF PROGRAM

RECEDING PAGE BLANK NOT FD

SAMPLE RUN OF PROGRAM SASS\_

#### (NPCODE set to 0 for no plot or print of the input data.)

CONTROL COMMANDS\_

ISET F: 100/T2

ISET F: 150 = HE

ISTART TD2

SSTP-6/22/76-NINE FT, 2ND HUN- NO HODIFICATIONS

TEST PLANE DATA

| FMS<br>90.4249 | FTP<br>22.5780 | EEAR<br>90.35193 | SIGHA<br>3.6324 | V::4x<br>100.0034 |
|----------------|----------------|------------------|-----------------|-------------------|
| NUMBER OF P    | CINTS IN ARRAY | = 425            |                 |                   |
| FULL MEASUR    | EMENT DATA SET |                  |                 |                   |
| RMS<br>86.0832 | PTP<br>42.4935 | EBA8<br>87.81969 | SIGMA<br>6.8102 | VBAX<br>100.0034  |
| NUMBER OF P    | OTHTS TH ARRAY | - 580            |                 |                   |

NUMBER OF POINTS IN ARRAY = 559 \*STOP\* 0

!

EXAMPLE OF RUN TO GET OUTPUT ON THE LINE PRISTER\_

CONTROL COMMANDS\_

2.000 19,31,0

2.000 19,31,1

NUMBER OF POINTS IN ARRAY .

ISET F:100/T2

1EDIT T2 EDIT HERE

ISTART TD2
\*STOP\* 0

\*TY2

\*IN2

\*END

ISET F:108 = LP

SETPHE/22/76 NINE FT. END RUNA NO MODIFICATIONS TEST PLANE DATA RMS EBAR PTP STOMA VMAX 90+4249 22+5780 90.35193 3+6324 100+0034 NUMBER OF POINTS IN ARRAY 425 FULL MEASUREMENT DATA BET RMB PTP EBAR BIGMA VMAX 87 . 81969 \$8+0\$32 42+4935 100+0034 6+8102

589

SSTP-6/22/76-NINE FT. 2ND RUN- NO MODIFICATIONS

| DATA<br>POS                                                                                                    | 54+0                      | 48=0                                   | 42+0                                           | 36+C                                                                               |                                        | CAN PO<br>24+0                         |                                             |                                                                                           | 6+0                                    | +0                                     | -6•0                                        | -12•0                                                                    | =18+U                                                                                                    | *24*0                                  | =3 <u>0</u> +0 | =30+U                                                       | *42+0                            |  |
|----------------------------------------------------------------------------------------------------|---------------------------|----------------------------------------|------------------------------------------------|------------------------------------------------------------------------------------|----------------------------------------|----------------------------------------|---------------------------------------------|-------------------------------------------------------------------------------------------|----------------------------------------|----------------------------------------|---------------------------------------------|--------------------------------------------------------------------------|----------------------------------------------------------------------------------------------------|----------------------------------------|----------------|-------------------------------------------------------------|----------------------------------|--|
| -24.5 I<br>-20.5 I<br>-16.5 I<br>-16.5 I<br>-14.5 I<br>-14.5 I<br>-14.5 I<br>-14.5 I<br>-14.5 I<br>-14.5 I<br>-14.5 I<br>-12.5 I<br>-12.5 I<br>-12.5 I<br>-12.5 I<br>-12.5 I<br>-12.5 I<br>-12.5 I<br>-12.5 I<br>-12.5 I<br>-12.5 I<br>-12.5 I<br>-12.5 I<br>-12.5 I<br>-14.5 I<br>-14.5 | 5428279693345625820724062 | 88888888888888888888888888888888888888 | 9999888999999999999999999999888999<br>******** | 9988888899999999999998888999944219757804477774212219999001444952319999001449555250 | 88859999999999999999999999999999999999 | 99999988999999999999999999999999999999 | 88888999999999999999999999988888<br>9999999 | 8878899999999999999998888<br>89999912456907431901110853<br>•••••••••••••••<br>••••••••••• | 88999999999999999999999999999999999999 | 99999999999999999999999999999999999999 | 899888889999999999999999999888<br>••••••••• | 991+317320466317822646144495853<br>9919999999999999999999999999999999999 | $\begin{array}{c} 888 \\ + 428 \\ 888 \\ + 576 \\ 876 \\ 877 \\ 877 \\ 877 \\ 877 \\ 877 \\ 877 \\ 885 \\ 90 \\ 118 \\ 921 \\ 199 \\ 887 \\ 885 \\ 90 \\ 118 \\ 825 \\ 90 \\ 118 \\ 825 \\ 90 \\ 118 \\ 80 \\ 80 \\ 100 \\ 80 \\ 100 \\ 80 \\ 100 \\ 100$ | ************************************** | 4              | 8000<br>8000<br>8000<br>8000<br>8000<br>8000<br>8000<br>800 | 794 U6998 35129 685 09 078 167 U |  |
|                                                                                                    |                           |                                        |                                                |                                                                                    |                                        |                                        | ·<br>·                                      | •<br>•<br>•                                                                               | <br>•<br>•                             |                                        |                                             |                                                                          | · · ·                                                                                                    | •                                      |                |                                                             | · ·                              |  |

REPRODUCIBILITY OF THE DRIGINAL PAGE IS P(

сл

S•/S 7+9Z g+Eg C+F9 2.48 TIFS £+£g 6.08 8•84 9•08 20\*62 83•5 1++5 8+84 9+78 1.48 6.0g G\*98 Tegz 4.9L 1∎0£ **\*\*6**5 9+99 6+61 6+98 Q+G9 2.99 9+88 9 a F D 9+98 8113 ++ Fg 6+78 5-68 \*+1g 7•68 1•16 8+58 8+87 6169 1.95 6\*8\$ 5.08 0.885 Tetg 2+98 Terg 9+18 ##88 9168 1.68 G+53 E+78 8.06 1+68 5+88 5\*\*8 G+18 8+59 50.1 0.16 0+85 0+6L 0.58 5+88 6148 8+88 8\*\*8 0.16 Z • 06 8+E8 G+68 9\*E8 9=98 5.16 6\*16 E+78 2+58 5+69 1++2 S+29 1492 G=9g 1+48 1.68 Sece 2+58 9488 9+16 9+16 S+06 9458 E+78 2.68 7.52 T 9•06 7+88 9+98 \*\*\*\* 22+1 9.25 9+82 G++8 Lerg 11/8 2.26 92.0 6\*68 ++88 9.68 2.56 \*\*88 \*\*88 2005 0+88 \*\*68 9.68 68-17 8+27 1105 9+29 1.66 T+FR 1.06 9+69 Tilg 9+/8 5•0e 5.6 6.16 °•68 G+68 4=88 2+16 5+68 5\*68 9+68 ++Z8 75+6 lagi Ealla 1:02 L.+g 0.66 RORL E+E6 0.46 Z-16 5468 61 6 4.16 g•06 8+68 \*\*E6 5•68 1•06 5.68 S\*68 5+88 4+22 Isgl gelg 0.45 E+Eg 1492 9+98 4.Ee 9= 76 1.5 6\*68 2446 1.16 1.6 92+2 8\*E6 S+68 8+88 1.98 4+3L 1++1 8.54 0.12 2+29 0.000 2•96 ZITE 6\*\*6 E+76 1.76 9+16 9:16 1446 0.06 0.gg 6.36 +\*\*6 4+16 9116 1457 1+21 0.4g 0.E6 6.02 1.68 6\*28 \*\*\*6 9.16 1:46 1.56 1++6 E+06 9°£6 G+68 L+96 **\*\*E6** 6• 6 5.06 2.12 TAOL 2+58 0.99 0.22 1.59 \*\*28 1186 2+26 # # #6 6•E6 2.36 8+06 8+88 9+68 8++6 32+25 9+16 92•2 2+16 8+98 ΕZŽ 1+8 0.99 0.26 G##8 G+98 0468 35+0 4126 1.85 92+9 1-26 g+06 6+88 9+16 S•16 9+16 4.56 8+16 1504 S+28 1+9 1.19 1+78 4+86 4•26 £.06 2.06 9.06 S+16. LATE 94 6 92.9 94.0 G+06 8+08 5\*5 5.56 8+86 5+88 15.44 93 • S Z#EZ 1... E+99 L.FG Te0g ++06 9+/8 9+68 \*\*E6 9+16 94,6 1.86 8+76 2.56 E++2 81+6 1.56 9+68 145 0.99 I.I.G 0.86 6+92 G+E6 0.96 6+68 5.5 #•36 94.6 £+96 8.26 0.001 \*•1ē 35+2 1.0 9.16 1.81 8+96 5+E6 . G+68 1.29 2.08 0.26 1.36 6+68 S+16 9.16 0,<sub>96</sub> 2+28 8\*56 6\*46 9196 1.16 9+76 I.g. 6\*26 E+15 7+88 TIEL t.+8 5.0e Ö•RR 0.16 S+29 G.U.C. 0.66 0.16 6+78 1.56 7\*56 2+46 0.24 8+86 8\*\*6 5+56 F+68 6•26 : E+28 1+++ 0+68 5+0E 1.\*6 8.29 84-58 2.06 2.06 2.06 9:99 8+/8 9.06 2.96 2.76 8+26 6•96 8.76 9-E6 5.78 8.0Z E.gg I+9+ ï.º6 1.98 0.56 9+29 F. Fg \*+99 g.06 61/8 FaEG 1.56 9\*\*6 2•26 8+65 1.+6 9+26 4.26 9.+58 6.28 8429 0.06 1+8-2.99 8.98 8.68 6•/8 •58 8+/8 9+16 S+68 9.76 1.16 1.01. L+16 +•£6 S+06 S\*06 6+78 9.28 1+99 5.89 5+25 4.06 5•88 8.06 0.06 6+F8 1.16 6+/8 91 6 ۲.Ęe 2.96 6-26 5\*88 6+08 1.21-6+68 6\*88 1.48 T.So 0.06 E.29 8+06 5+\*8 ++98 6\*/8 1+/8 2.86 E I I G 2+88 9.16 2+68 9+16 8143 9++8 2.08 0,99 6+78 1193. \*\*0e 0.68 2+99 0+99 9.FQ £,06 2.98 9.68 2 68 1 06 9+68 я•<u>7</u>6 2+£6 Z+68 1.0č 8+98 2.0g 6169 6•48 6•6 5+58 149 Fm 0,78 2.98 9+68 40/8 2498 8.78 8.<sup>2</sup>6 8.56 5.68 9.68 8.06 1.68 E+78 8+82 7+58 2.59 1+21-5.0e 5.06 5+49 4.78 6+98 34S 0+68 8+98 5+/8 E # 16 9+16 9+68 ¥\*<sup>0</sup>6 1.16 S+68 1:02-5.68 8+98 2.84 +.29 1.06 6++9 C+99 1.0<sub>6</sub> 5116 £.,98 6\*88 2.99 \*\* 6 <u>9+68</u> 1.68 0.16 6464 7+5e 9+68 6\*68 6.2°C 0.88 0.88 #+LL -55+1 8.19 5.68 9+68 £.0<sub>6</sub> 9+59 \*\*88 1.12 추+중달 \*\*sg 9+96 E+ 6 5•78 2+88 9\*68 SIL 8:10 5+22 1++2= \$ ./L 8+18 4+88 8.18 8=49 1.98 \*.9g 6498 8+88 7+28 8143 7 • 88 9+68 0•88 8.19 S+68 \*• 1 E 416 1:92-8+87 F+98 \*\*\*9 2492 0440 2.99 2409 9+75 9.78 I+Sg 1+88 0.48 5.06 7+88 1+88 S•68 S+68 E+98 8.19 Z\*88 1.85\* 4.86 0.06 6+29 1.92 1.69 44F2 LAES 1.59 6.08 ++16 E+Z8 8.98 ++ Fg 2+58 5+98 9+82 £+98 0.19 L·LL 1+0E= 40 - +6+0 -12+0 -12+0 -2++0 -30+0 -36+0 -48+0 0+0 2++0 #8+C #5+0 30+0 30+0 5++0 18+C 15+0 0+9 Sed NOILISON NYDS ŸĪŸŒ

SUB-6/55/76-NINE F1,2ND RUN- ND MODIFICATIONS

10 LO

#### EXAMPLE OF RUN TO OBTAIN PLOT

#### CONTROL COMMANDS:

ISET F:100/T2 (T2 is name of input file.)

|SET F:150 = ME|

IEDIT T2 (Need to edit T2 to change plot code.)

\*TY2

2.000 19,31,1 \*IN2 2.000 19,31,2 \*END

-----

ISTART TD2 (Command to ru

(Command to run program SASS in file TD2.)

The following data is output on the CRT

SSTP-6/22/76-NINE FT, 2ND RUN- NO MODIFICATIONS

TEST PLANE DATA

 RMS
 PTP
 EBAR
 SIGMA
 VMAX

 90.4249
 22.5780
 90.35193
 3.6324
 100.000

NUMBER OF POINTS IN ARRAY = 425

FULL MEASUREMENT DATA SET

| RMS     | PTP       | EBAR       | SIGMA  | VMAX    |
|---------|-----------|------------|--------|---------|
| 88.0832 | 42.4935   | 87.81969   | 6.8102 | 100.000 |
| NUMBER  | OF POINTS | IN ARRAY = | 589    |         |

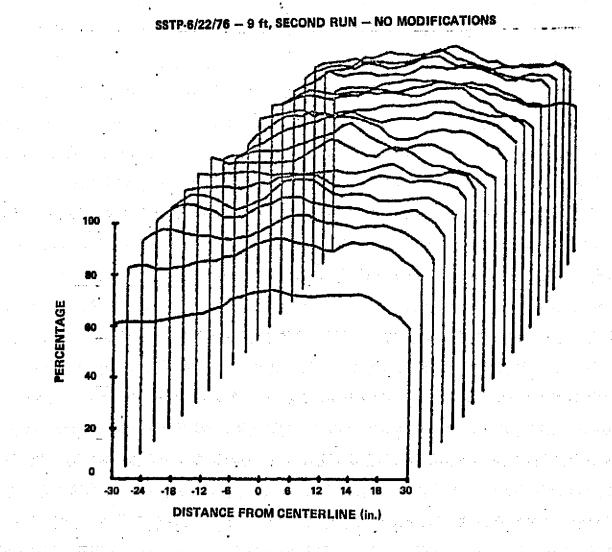

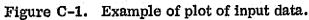

### APPROVAL

### MSFC SOLAR SIMULATOR TEST PLANE UNIFORMITY MEASUREMENT

By Donald B. Griner

The information in this report has been reviewed for security classification. The report, in its entirety, has been determined to be unclassified and contains no information concerning Department of Defense or Atomic Energy Commission programs.

This document has also been reviewed and approved for technical accuracy.

ke Moore

58

F. BROOKS MOORE Director, Electronics and Control Laboratory